Rodrigo Toledo de Araújo

# **Modelagem e controle de um aeropêndulo por meio de redes neurais Lagrangianas**

Campina Grande, Paraíba Fevereiro de 2023

Rodrigo Toledo de Araújo

## **Modelagem e controle de um aeropêndulo por meio de redes neurais Lagrangianas**

Trabalho de Conclusão de Curso de Bacharelado submetido à Coordenadoria de Graduação em Engenharia Elétrica da Universidade Federal de Campina Grande como parte dos requisitos necessários para a obtenção do grau de Bacharel em Ciências no Domínio da Engenharia Elétrica

Universidade Federal de Campina Grande – UFCG Centro de Engenharia Elétrica e Informática – CEEI Departamento de Engenharia Elétrica – DEE

Orientador: Antonio Marcus Nogueira Lima, Dr.

Campina Grande, Paraíba Fevereiro de 2023

Rodrigo Toledo de Araújo

### **Modelagem e controle de um aeropêndulo por meio de redes neurais Lagrangianas**

Trabalho de Conclusão de Curso de Bacharelado submetido à Coordenadoria de Graduação em Engenharia Elétrica da Universidade Federal de Campina Grande como parte dos requisitos necessários para a obtenção do grau de Bacharel em Ciências no Domínio da Engenharia Elétrica

Trabalho aprovado. Campina Grande, Paraíba, 16 de fevereiro de 2023:

**Antonio Marcus Nogueira Lima, Dr.** Orientador

**Rafael Bezerra Correia Lima, D.Sc.** Convidado

> Campina Grande, Paraíba Fevereiro de 2023

*A Deus que me deu a vida e propósito em todas as coisas.*

# Agradecimentos

Agradeço ao meu pai que com amor sempre providenciou tudo o que fosse necessário para que os meus objetivos fossem por fim alcançados. Ao meu irmão Rodolfo que sempre foi um grande exemplo de determinação e me ajudou em todos os momentos que precisei. Agradeço a todos da minha família que sempre me apoiaram, ensinaram e estiveram orando por mim.

Agradeço a minha namorada, Duda, e toda a sua família, que me apoia e motiva a persistir e aprender com as dificuldades. Agradeço aos meus melhores amigos, Márcio, João, Igor e Felipe, por todos os momentos que passamos juntos.

Agradeço os meus amigos do 18.1 que se dispuseram desde o princípio a compartilhar conhecimento. A Pedro, João Pedro, Renato e Ana Rita que estiveram ao meu lado e me proporcionaram boas rizadas e momentos dos quais eu não vou esquecer.

Agradeço aos meus professores e funcionários da UFCG. Ao meu orientador, professor Antonio Marcus, mestrando Arthur Dimitri e ao professor Saulo, que desde a disciplina de Controle Analógico tem, com seu exemplo, me motivado a persistir e ter disciplina e alegria no trabalho.

*ŞFoi o tempo que dedicastes à tua rosa que fez tua rosa tão importante. (O Pequeno Príncipe, Antoine de Saint-Exupéry)*

# Resumo

Nesse trabalho propõe-se: (*i*) a determinação de um modelo analítico e uma lei de controle para o sistema do aeropêndulo por meio da mecânica lagrangiana; (*ii*) A determinação de um modelo *data-driven* do aeropêndulo por meio das Redes Neurais Lagrangianas. Para realização deste trabalho, foram utilizados conceitos tais como redes neurais, mecânica lagrangiana, mecânica newtoniana, integração numérica, matemática simbólica e controle analógico. O comportamento do aerôpendulo foi modelado de três maneiras diferentes: utilizando as leis de Newton e de Kirchhof, utilizando a mecânica Lagrangiana e utilizando as Redes Neurais Lagrangianas. Foi realizada a validação da soluções analíticas utilizando as leis de Newton e de Kirchhoff e utilizando a mecânica lagrangiana. Além disso, utilizando a técnica do *Energy Shaping*, um controlador para posição angular do aeropêndulo foi projetado e validado.

**Palavras-chave**: Aeropêndulo. Redes Neurais Lagrangianas. Mecânica Lagrangiana. Controle.

# Abstract

This work proposes: (*i*) the determination of an analytical model and a control law for the airpendulum system through Lagrangian mechanics; (*ii*) The determination of a *data-driven* model of the aeropendulum using Lagrangian Neural Networks. To carry out this work, concepts such as networks neural networks, Lagrangian mechanics, Newtonian mechanics, numerical integration, symbolic mathematics and analog control. The behavior of the aeropendulum was modeled in three different ways: using Newton's and Kirchhoff's laws, using Lagrangian mechanics and using Lagrangian Neural Networks. Validation of analytical solutions was carried out using Newton's and Kirchhoff's laws and using Lagrangian mechanics. Furthermore, using the *Energy Shaping* technique, a controller for the angular position of the aeropendulum was designed and validated.

**Keywords**: Airpendulum. Lagrangians Neural Networks. Lagrangian Mechanics. Control.

# Lista de ilustrações

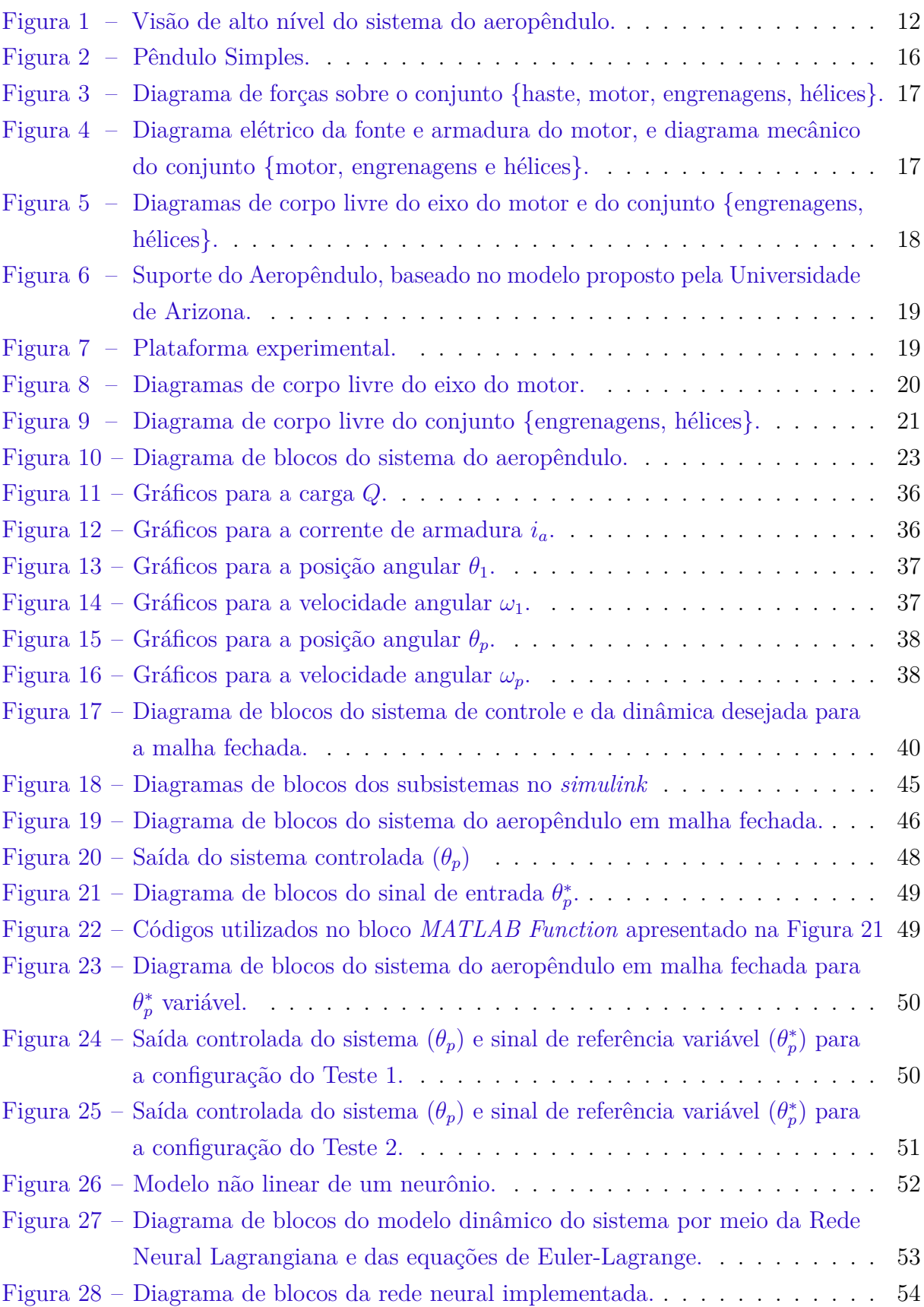

# Lista de abreviaturas e siglas

- PWM *Pulse Width Modulation*
- DC *Direct Current*
- SINDy *Sparse Identification of Nonlinear Dynamics*
- RNLs *Redes Neurais Lagrangianas*
- GPU *Graphics Processing Unit*
- USB *Universal Serial Bus*

# Sumário

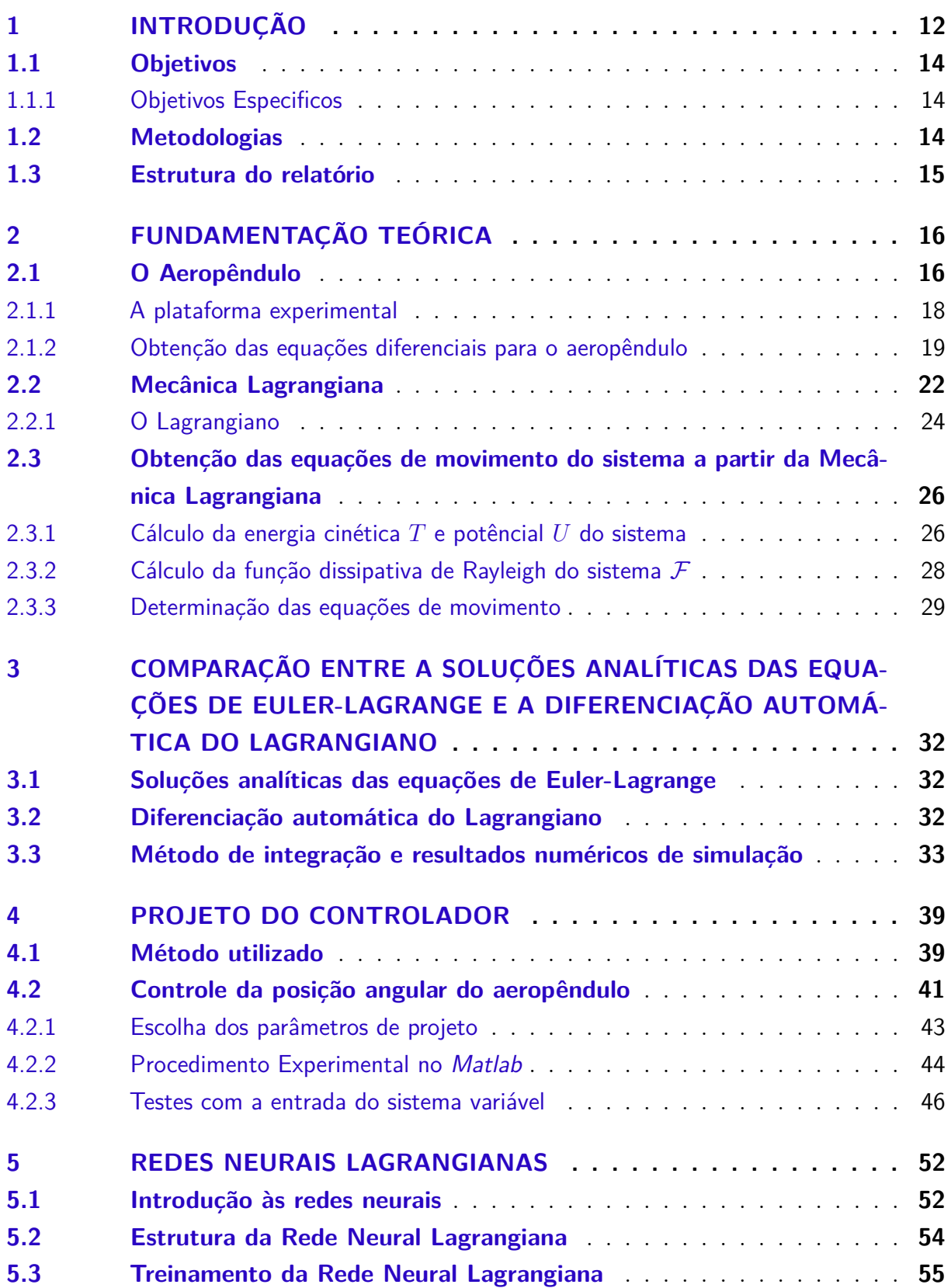

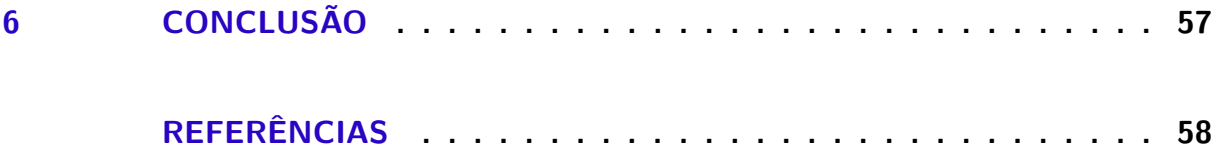

# 1 Introdução

Silva (SILVA, 2018) desenvolveu um aeropêndulo composto por uma haste de comprimento  $L$ , em cuja extremidade foi fixado um motor DC, cujo eixo é conectado a engrenagens, conectadas a hélices. O motor é alimentado por uma fonte de tensão comandada por um sinal PWM com ciclo de trabalho *u*.

Uma visão de alto nível do sistema do aeropêndulo pode ser verificada na Figura 1. O sinal de entrada *u* é o ciclo de trabalho de um sinal PWM utilizado no sistema de acionamento do aeropêndulo. O circuito de ponte H utiliza esse sinal de entrada para determinar um sentido da corrente de armadura *i<sup>a</sup>* e valor de tensão de armadura *v<sup>a</sup>* no controle de um motor DC. A parte rotórica do motor produz a velocidade angular do eixo do motor *ω*1. Essa velocidade é caracterizada como a saída do sistema do motor. As engrenagens permitem a comunição entre os eixos do motor e da hélice do aeropêndulo e transmite uma velocidade angular *ω*<sup>2</sup> para o sistema das hélices. As hélices, por sua vez, ao realizarem o movimento de rotação produzem um empuxo *f* que acelera o aeropêndulo. A saída do sistema é a posição angular do aeropêndulo. Pode-se observar que o sistema do aeropêndulo possui diversos subsistemas que numa composição em série capacitam o funcionamento do aeropêndulo.

Figura  $1 - V$ isão de alto nível do sistema do aeropêndulo.

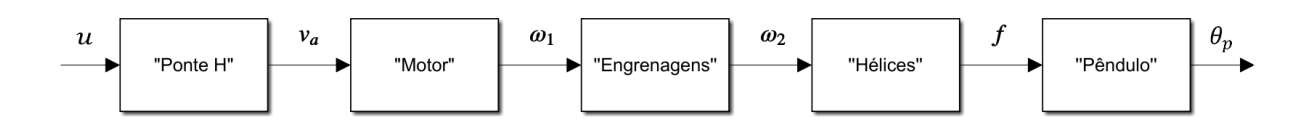

Fonte: Autoria própria.

Em trabalhos anteriores (LUCENA, 2021) e (OLIVEIRA, 2022), considerou-se o problema do desenvolvimento do sistema de controle do aeropêndulo e suas etapas:

- modelagem do aeropêndulo;
- identificação do modelo;
- estimação de parâmetros do modelo;
- projeto de um controlador;
- desenvolvimento do *hardware* e *software* do sistema de controle;
- verificação do sistema de controle.

No trabalho de Lucena (LUCENA, 2021), foi considerado um modelo deste aeropêndulo a partir dos seguintes pressupostos:

- 1. a dinâmica entre a fonte e o motor é rápida o suficiente para que pudesse ser desprezada, quando comparada à dinâmica entre o empuxo gerado pelas hélices e a posição do aeropêndulo, ou seja, a dinâmica do motor não foi considerada e foi aplicada uma condição de regime permanente;
- 2. o momento de inércia das hélices *J<sup>h</sup>* é desprezado e considera-se que o regime transitório das hélices é muito mais rápido que o da haste do pêndulo. As hélices são consideradas então em equilíbrio, com velocidade constante.

Lucena (LUCENA; LUIZ; LIMA, 2021) concluiu que o sistema de controle de um aeropêndulo didático pode ser desenvolvido por meio dos pressupostos 1 e 2. Entretanto, foi verificado por Oliveira (OLIVEIRA, 2022), que os pressupostos  $1 \text{ e } 2$  não são válidos, visto que o modelo obtido por Lucena (LUCENA, 2021) não contempla todas as dinâmicas envolvidas na planta. Nesse sentido, Oliveira (OLIVEIRA, 2022) procurou modelar as dinâmicas do sistema utilizando um modelo orientado a dados obtido por meio do algoritmo *Sparse IdentiĄcation of Nonlinear Dynamics* (*SINDy*), no qual é mantida a interpretabilidade física. O foco principal é de encontrar modelos dinâmicos homólogos não lineares que contemplem todos as dinâmicas envolvidas na planta, ou seja, um modelo que contemple os aspectos elétricos, mecânicos e aerodinâmicos da planta.

No entanto, foi identificado por Oliveira (OLIVEIRA, 2022) que a computação de derivadas relacionadas aos dados medidos é sempre problemática para o algoritmo SINDy, porque o algoritmo parte da premissa que os dados não possuem um interferência ruídosa. Porém, qualquer medida experimental é sujeita a ruídos e falhas na medição e, com as derivadas, o ruído é amplificado.

Por meio das redes neurais é possível implementar modelos matemáticos que são semelhantes a estruturas neurais biológicas. Também é possível adaptar os parâmetros de tais redes em decorrência das interações com os dados de treinamento e de teste, melhorando gradativamente seu desempenho na solução de uma determinada tarefa. A possibilidade de criar uma rede neural capaz de aprender o Lagrangiano de um sistema é muito promissora, tendo em vista que os Lagrangianos impõem a conservação da energia total, além de que esse processo pode ser feito utilizando coordenadas arbitrárias. Dias (DIAS et al., 2022) implementou uma rede neural lagrangiana, que foi treinada para aprender parâmetros a partir das interações com os dados de treino, definindo assim um modelo de Lagrangiano capaz de descrever a dinâmica do sistema massa-mola-amortecedor-não-linear.

Assim, nesse TCC, também objetiva-se obter um modelo dinâmico para o sistema de forma mais precisa do que modelos propostos em trabalhos anteriores, contemplando todos

os aspectos envolvidos. Assim como um controlador para posição angular do aeropêndulo. Contudo, para obter esse modelo, serão utilizadas as Redes Neurais Lagrangianas, que assim como o algoritmo *SINDy*, é capaz de identificar o modelo da dinâmica pendular. Todavia, como foi verificado por Cranmer em (CRANMER et al., 2020), as Redes Neurais Lagrangianas (RNL), podem parametrizar Lagrangianos usando redes neurais. Em contraste com outros modelos de redes neurais, RNLs não requerem coordenadas canônicas e, portanto, funcionam bem em situações onde momentos canônicos são desconhecidos ou difíceis de calcular. Ao contrário de abordagens anteriores, esse método não restringe a forma funcional das energias aprendidas e produzirá modelos de conservação de energia para uma variedade de tarefas. Nesse sentido, a sensibilidade ao ruído presente no algoritmo SINDy pode ser eliminada com o uso das RNLs.

### 1.1 Objetivos

- Testar a utilização de redes neurais lagrangianas para aprender um lagrangiano arbitrário referente ao sistema do aeropêndulo.
- Estudar a utilização do lagrangiano no projeto do sistema de controle para o aeropêndulo.

#### 1.1.1 Objetivos Especificos

- Modelar matemática e fisicamente o comportamento dinâmico do aeropêndulo por meio das Leis de Newton, Kirchhof e da mecânica Lagrangiana.
- Projetar a lei de controle para o aeropêndulo modelado.

### 1.2 Metodologias

No primeiro momento, realizou-se uma revisão bibliográfica sobre o aeropêndulo, a mecânica lagrangiana e as RNLs. Em seguida, utilizando a mecânica Lagrangiana, será modelado o lagrangiano, contemplando as dinâmicas conhecidas: dinâmica mecânica da haste, dinâmica eletromecânica do motor, e relações de torque e empuxo aerodinâmico no sistema de propulsão.

O projeto do controlador foi realizado no *Simulink*, que é uma ferramenta para modelagem, simulação e análise de sistemas dinâmicos oferecida pelo *Software Matlab*.

Com base nas equações de Euler-Lagrange, testou-se a aplicação das RNLs. O desenvolvimento do código foi realizado no *Google Colab*, que é um serviço de nuvem gratuito hospedado pelo próprio *Google* para incentivar a pesquisa de Aprendi- zado de Máquina e Inteligência Artificial. A principal característica que influenciou no uso desta ferramenta foi o fato de que o Google disponibiliza gratuitamente acesso a GPUs, tornando o processo de treinamento da rede neural muito mais eficiente e rápido.

O código da RNL é implementado utilizando a linguagem de programação *Python*. Esta linguagem é muito popular em projetos de *Machine Learning* e Inteligência Artificial por possuir diversas bibliotecas que implementam muitos dos aspectos do aprendizado de máquina.

### 1.3 Estrutura do relatório

Este relatório está dividido em 6 capítulos. O primeiro capítulo apresenta a introdução, as motivações, os objetivos e as metodologias utilizadas no trabalho. No segundo capítulo é apresentada a fundamentação teórica, constituindo-se da apresentação do modelo dinâmico do aeropendulo, a formulação da mecânica lagrangiana e sua aplicação no sistema do aeropêndulo. No terceiro capítulo são comparadas as soluções analíticas das equações diferenciais e do Lagrangiano desenvolvido no segundo capítulo. No quarto capítulo é apresentado o projeto do controlador para a posição angular (*θp*) do aeropêndulo. No quinto capítulo é apresentada a rede neural lagrangiana, a estrutura utilizada e o treinamento utilizado no trabalho. E por fim, no sexto e último capítulo, são apresentadas as conclusões.

# 2 Fundamentação teórica

Nesse capítulo, serão apresentados o modelo dinâmico do aeropêndulo, assim como as considerações feitas sobre ele neste trabalho. Também será exposto os conceitos da Mecânica Lagrangiana.

### 2.1 O Aeropêndulo

Um pêndulo simples é constituído por uma partícula de massa *m* suspensa por uma haste leve que se estende até um ponto fixo mais alto (SERWAY, 1990). Quando retirado de sua posição de equilibrio e solto, o pêndulo começa a oscilar e exibe um movimento periodico. A amplitude do movimento pendular é a distância entre a posição de equilibrio e a posição ocupada pelo corpo que oscila. Um exemplo de pêndulo simples está apresentado na Figura 2. Ele é composto por uma haste de comprimento *L*, em cuja extremidade é fixada uma esfera de massa *m*. Como consequência da força peso da esfera, surge uma força de tensão na corda que une a esfera e a base.

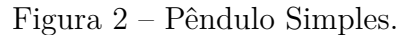

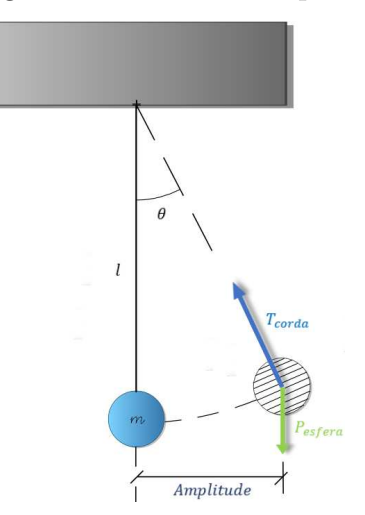

Fonte: Autoria própria.

Contudo, pode-se acrescentar variações estruturais que influênciam nas dinâmicas do pêndulo simples. As diferentes variações do sistema pendular compõem a categoria que recebe o nome de pêndulo composto. Desse modo, o pêndulo composto pode ser estudado para exemplificar o projeto de controladores e contribuir para a compreensão dos efeitos que importantes parâmetros podem causar ao sistema controlado. (KIZMAZ; AKSOY; MUHURCU, 2010) Um exemplo de pêndulo composto é o aeropêndulo, cuja posição é alterada pela propulsão de uma hélice como mostra a Figura 3.

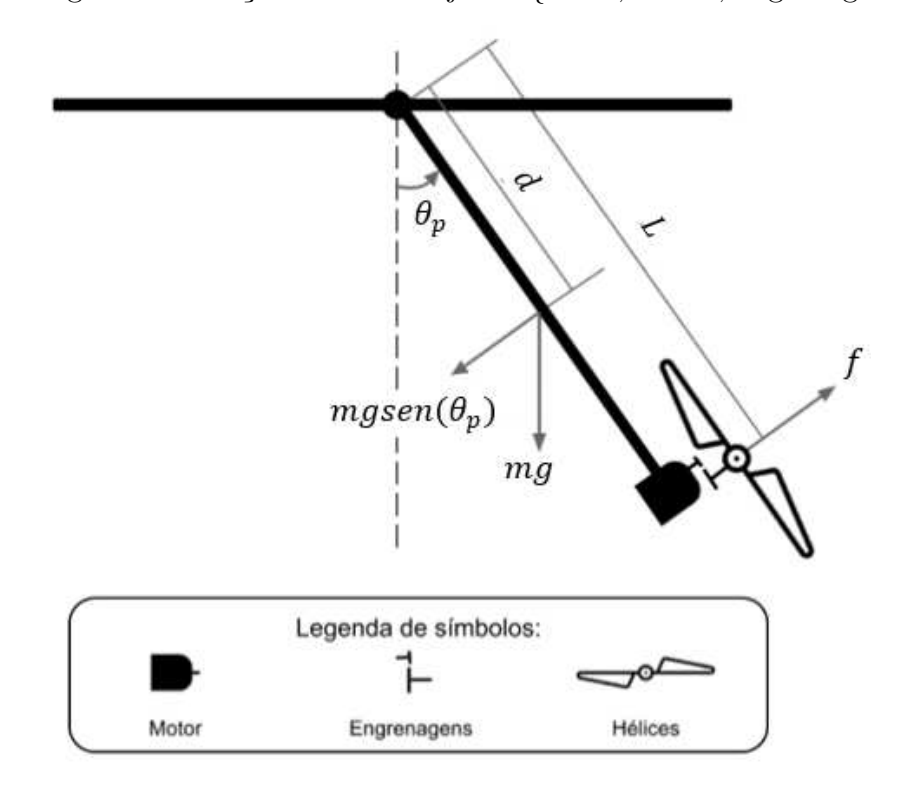

Figura 3 – Diagrama de forças sobre o conjunto {haste, motor, engrenagens, hélices}.

Fonte: Adaptado de (LUCENA, 2021).

O aeropêndulo utilizado nesse trabalho foi o mesmo utilizado por (LUCENA, 2021) e (OLIVEIRA, 2022). Ele é composto por uma haste de comprimento *L*, em cuja extremidade é fixado um motor DC, cujo eixo é conectado a engrenagens, conectadas a hélices. O deslocamento angular $\theta_p$ do aeropêndulo está condicionado ao empuxo  $f$ que as hélices produzem. Em que, o empuxo *f* está relacionado a velocidade angular *ω*<sup>2</sup> da engrenagem acoplada ao eixo da hélice, como apresentado na Figura 4.

Figura 4 – Diagrama elétrico da fonte e armadura do motor, e diagrama mecânico do conjunto {motor, engrenagens e hélices}.

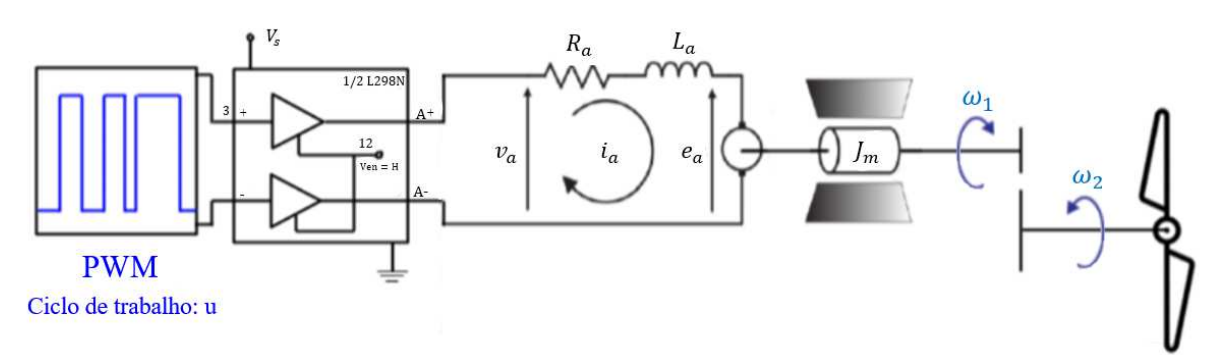

Fonte: Adaptado de (LUCENA, 2021).

O empuxo provoca um torque *fL* no aeropêndulo, ocasionando uma mudança na sua posição angular (entre a haste e o eixo vertical). Na Figura 4, é apresentado o diagrama elétrico do sistema de acionamento do aeropêndulo, composto pela fonte de sinal PWM com ciclo de trabalho *u*, o circuito de acionamento (fonte) e o motor, cuja alimentação é realizada por uma fonte de tensão comandada pela fonte de sinal PWM. A armadura do motor pode ser representada por um circuito com um resistor e um indutor, em série com uma fonte de tensão que representa a força contraeletromotriz. O motor também apresenta uma parte mecânica, que é composta por um eixo de rotação e uma engrenagem tratora *N*1. Como apresentado na Figura 5, o conjunto hélices e engrenagens é composto pela engrenagem tratora *N*1, a engrenagem acionada *N*<sup>2</sup> e as hélices.

Figura 5 – Diagramas de corpo livre do eixo do motor e do conjunto {engrenagens, hélices}.

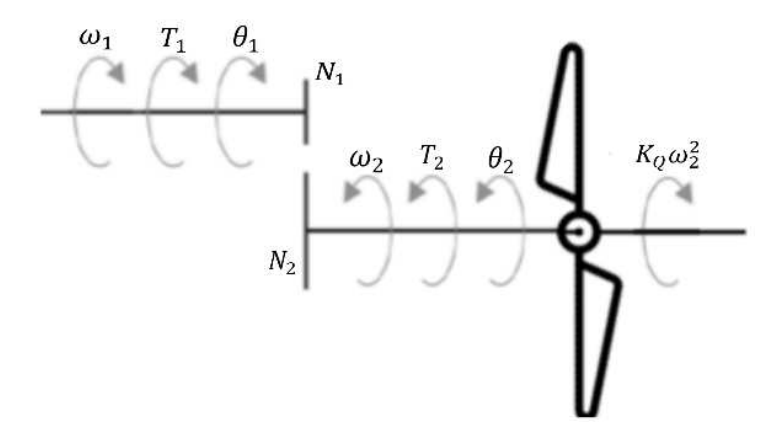

Fonte: Adaptado de (LUCENA, 2021).

#### 2.1.1 A plataforma experimental

A plataforma experimental do aeropêndulo desenvolvida por Silva (SILVA, 2018) a partir de um projeto desenvolvido pela Universidade de Arizona (ENIKOV; CAMPA, 2012) e aperfeiçoada por Lucena (LUCENA, 2021) e (OLIVEIRA, 2022) e utilizada nesse trabalho é apresentada na Figura 7.

Como é visto na Figura 7, a plataforma é formada por uma estrutura de suporte {mastro, apoio, e base} apresentada na Figura 6, um sistema de propulsão formado por um motor DC e uma estrutura de ponte completa, um Arduino Mega 2560 e o sensor AS5040 acoplado ao eixo de giro no qual foi engastada a haste de ferro do aeropêndulo, e um conjunto {motor, hélice}.

O AS5040 é um codificador rotativo magnético para medição angular em uma volta completa de 360◦ . A medição de ângulo absoluto fornece indicação da posição angular do ímã com uma resolução de  $\frac{360^{\circ}}{1024} = 0,35^{\circ}$ . O Arduino Mega 2560 gera os sinal para o comando do sensor e adquire a posição angular do aeropêndulo por meio de uma conexão via cabo USB.

Figura  $6$  – Suporte do Aeropêndulo, baseado no modelo proposto pela Universidade de Arizona.

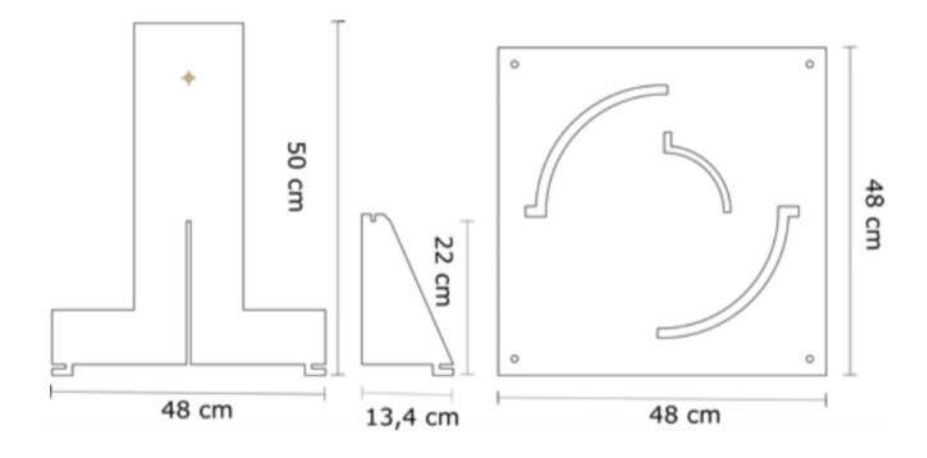

Fonte: Adaptado de (LUCENA, 2021).

Figura  $7$  – Plataforma experimental.

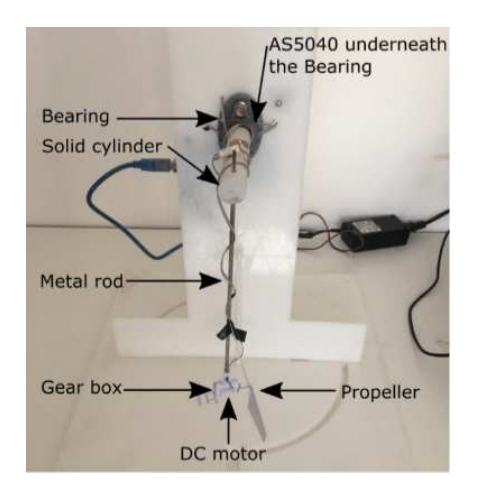

(a) Partes frontal da planta, mostra as partes mecânicas da planta

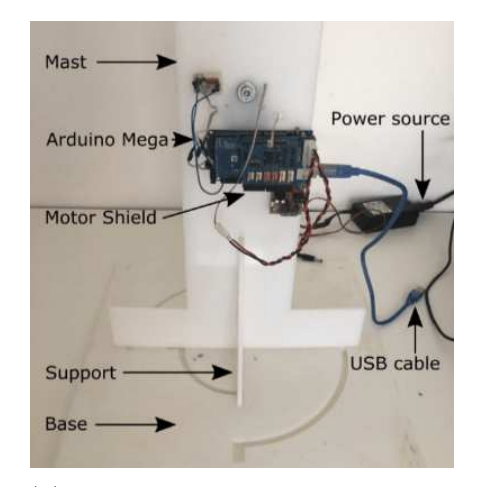

(b) Parte traseira da planta, mostra os componentes do *hardware*

Fonte: Adaptado de (OLIVEIRA, 2022).

#### 2.1.2 Obtenção das equações diferenciais para o aeropêndulo

O diagrama de corpo livre do motor é apresentado na Figura 8. A partir da corrente de armadura *ia*, é gerado um torque elétrico *T* = *Kii<sup>a</sup>* no eixo do motor, em que *K<sup>i</sup>* é a constante de torque do motor. Por sua vez, esse torque provoca o movimento rotacional do eixo do motor. Em reação ao movimento estabelecido, surge um torque *F*1*ω*<sup>1</sup> devido ao atrito viscoso existente no eixo do motor. Esse torque é oposto à velocidade angular *ω*1, assim como o torque *T*1, que é a reação da engrenagem tratora observada na Figura 9, ao torque elétrico *T* aplicado pelo eixo do motor.

Aplicando a Lei de Kirchhof das tensões no circuito da armadura, tem-se que a tensão de armadura é dada pala Equação (2.1).

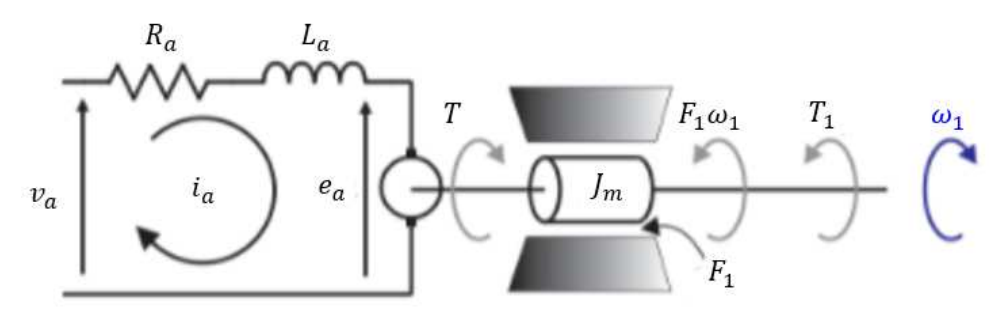

Figura  $8 -$ Diagramas de corpo livre do eixo do motor.

Fonte: Adaptado de (LUCENA, 2021).

$$
v_{a}(t) = R_{a}i_{a}(t) + L_{a}\frac{di_{a}(t)}{dt} + e_{a}(t)
$$
\n(2.1)

A força contraeletromotriz é  $e_a(t) = K_\omega \omega_1(t)$ , em que  $K_w$  é a constante da força contraeletromotriz. A partir da Equação  $(2.1)$ , isolando  $\frac{di_a(t)}{dt}$ , tem-se que a derivada no tempo da corrente de armadura é expressa na Equação (2.2).

$$
\frac{di_a\left(t\right)}{dt} = \frac{1}{L_a}v_a\left(t\right) - \frac{R_a}{L_a}i_a\left(t\right) - \frac{K_\omega}{L_a}\omega_1\left(t\right) \tag{2.2}
$$

Aplicando-se a segunda lei de Newton (2.3) para o eixo do motor, tem-se que, considerando o momento de inércia *Jm*, a equação diferencial para a velocidade angular *ω*<sup>1</sup> é apresentada na Equação (2.4).

$$
\sum T_i = J \frac{d^2 \theta(t)}{dt^2} = J \frac{d\omega(t)}{dt}
$$
\n(2.3)

$$
\frac{d\omega_1(t)}{dt} = \frac{1}{J} T - \frac{F}{J} \omega_1(t) - \frac{1}{J} T_1
$$
\n(2.4)

O diagrama de corpo livre para o conjunto de engrenagens e hélices é mostrado na Figura 9. A engrenagem tratora provoca um torque  $T_2$  na engrenagem acionada, que rotaciona as hélices com uma velocidade angular *ω*2. O torque relacionado ao atrito viscoso no movimento do eixo da hélice é dado por  $F_2\omega_2$  e o torque devido ao atrito do ar que se opõe ao movimento de rotação das hélices pode ser modelado por *KQω* 2 2 , em que *K<sup>Q</sup>* é uma constante (CORKE; KHATIB, 2017). Assim, para o eixo das hélices, tem-se que, considerando o momento de inércia *Jh*, a equação diferencial para a velocidade angular *ω*2, a partir da equação (2.3) é apresentada na Equação (2.5).

$$
\frac{d\omega_2(t)}{dt} = \frac{1}{J_h}T_2 - \frac{K_Q}{J_h}\omega_2^2 - \frac{F_2}{J_h}\omega_2\tag{2.5}
$$

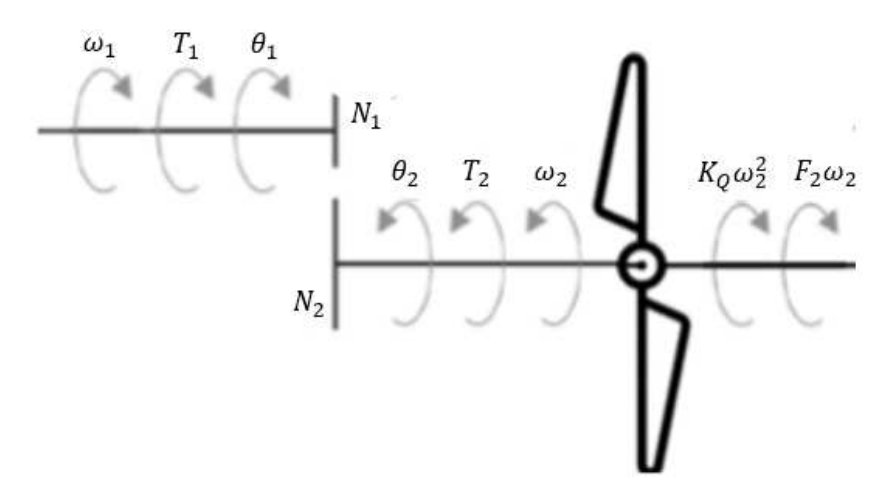

Figura 9 – Diagrama de corpo livre do conjunto {engrenagens, hélices}.

Fonte: Adaptado de (LUCENA, 2021).

Considerando a transmissão em engrenagens sem perdas, pode-se relacionar  $T_1$  com *T*<sup>2</sup> e *ω*<sup>1</sup> com *ω*<sup>2</sup> por meio do número de dentes *N*<sup>1</sup> e *N*<sup>2</sup> das engrenagens tratora e acionada, respectivamente. A relação é definida pelas Equações (2.6) e (2.7)(TAYLOR, 2005).

$$
\frac{T_1}{T_2} = \frac{N_1}{N_2} \tag{2.6}
$$

$$
\frac{\omega_1}{\omega_2} = \frac{N_2}{N_1} \tag{2.7}
$$

Dessa forma, substituindo  $\omega_2 = \frac{N_1}{N_2}$ *N*<sub>2</sub>  $ω_1$  e  $T_2 = \frac{N_2}{N_1}$  $\frac{N_2}{N_1}T_1$  em (2.5) e isolando  $T_1$  tem-se que o torque de reação ao torque aplicado pelo eixo do motor é definido pela Equação  $(2.8).$ 

$$
T_1 = J_h \left(\frac{N_1}{N_2}\right)^2 \frac{d\omega_1}{dt} + K_Q \left(\frac{N_1}{N_2}\right)^3 \omega_1^2 + F_2 \left(\frac{N_1}{N_2}\right)^2 \omega_1 \tag{2.8}
$$

Assim, substituindo  $(2.8)$  em  $(2.4)$ , e realizando as devidas simplificações, tem-se que a derivada em relação ao tempo da velocidade angular do eixo do motor é expressa na Equação (2.9).

$$
\frac{d\omega_1}{dt} = \frac{K_i}{\left[J_m + J_h \left(\frac{N_1}{N_2}\right)^2\right]} \ i_a - \frac{\left(F_1 + F_2 \left(\frac{N_1}{N_2}\right)^2\right)}{\left[J_m + J_h \left(\frac{N_1}{N_2}\right)^2\right]} \ \omega_1 - \frac{K_Q}{\left[J_m + J_h \left(\frac{N_1}{N_2}\right)^2\right]} \left(\frac{N_1}{N_2}\right)^3 \omega_1^2 \tag{2.9}
$$

A equação diferencial para o movimento rotacional do pêndulo é dada por (2.10), em que *m* é a massa do conjunto {haste, motor, hélice}, *J* é o momento de inércia da barra que forma a haste,  $c$  é o coeficiente de atrito viscoso na rotação do eixo da haste, *d* 

é a distância do ponto de giro ao centro de massa do conjunto e *L* é a distância entre o ponto de giro e o eixo das hélices, como ilustrado na Figura 3.

$$
Lf = J\frac{d^2\theta_p(t)}{dt^2} + mgd\sin\left(\theta_p\right) + c\frac{d\theta_p}{dt}
$$
\n(2.10)

O empuxo  $f$  (CORKE; KHATIB, 2017) é proporcional ao quadrado de  $\omega_2$ , em que a constante de proporcionalidade é  $K_t$ , que está relacionada com o perfil da pá da hélice. A expressão é apresentada na Equação (2.11).

$$
f = K_T \omega_2^2 \tag{2.11}
$$

Assim, substituindo  $\omega_2 = \frac{N_1}{N_2}$  $\frac{N_1}{N_2}\omega_1$  em  $(2.11)$  e expressão resultante em  $(2.10)$ , tem-se que a derivada em relação ao tempo da velocidade angular do aeropêndulo é expressa na Equação (2.12), onde  $\omega_p = \frac{d\theta_p}{dt}$ .

$$
\frac{d\omega_p(t)}{dt} = \frac{LK_T}{J} \left(\frac{N_1}{N_2}\right)^2 \omega_1^2 - \frac{mgd}{J} \sin\left(\theta_p\right) - \frac{c}{J}\omega_p \tag{2.12}
$$

As Equações (2.12) e (2.9) não são lineares e apresentam termos ligados a parte mecânica e elétrica. O aeropêndulo pode ser representado pelo diagrama de blocos apresentado na Figura 10. Esse diagrama de blocos é uma representação visual das equações diferenciais apresentadas nas Equações (2.2), (2.9) e (2.12) que são utilizadas no modelo do aeropêndulo. Como também, a Figura 10 é a visão completa do sistema descrito na Figura 1.

Na Seção a seguir será apresentada a mecânica lagrangiana com o objetivo de modelar o aeropêndulo por meio das equações de Euler-Lagrange e assim obter as mesmas equações diferenciais apresentadas nas Equações (2.2), (2.9) e (2.12) que são utilizadas no modelo do aeropêndulo.

### 2.2 Mecânica Lagrangiana

A Mecânica Newtoniana é a formulação mais utilizada para se descrever o comportamento e a dinâmica do comportamento pendular. A Mecânica Newtoniana, Mecânica Lagrangiana e a Mecânica Hamiltoniana, formam a Mecânica Clássica. O metódo de Newton para descrever a dinâmica de um corpo qualquer utiliza o conceito de forças e portanto, uma formulação vetorial. Na Mecânica Clássica, os vínculos são restrições de caráter cinématico da posição do objeto estudado (LEMOS, 2007), podendo ser divididos em duas classes:

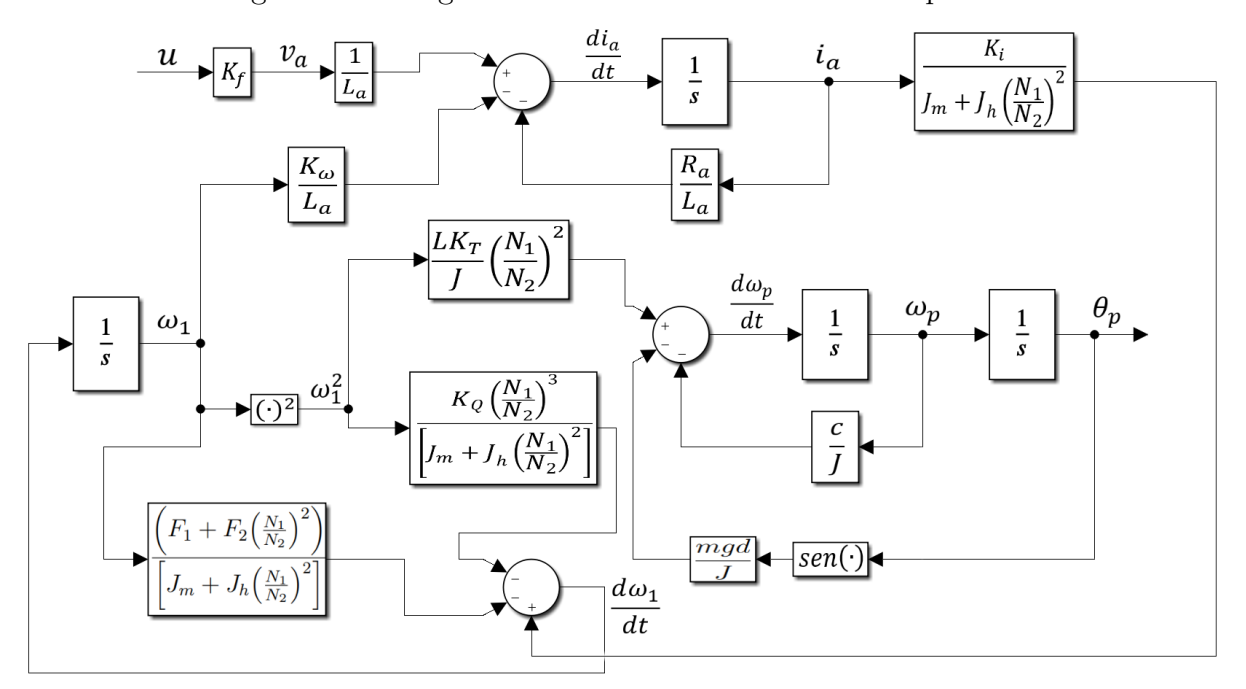

Figura  $10$  – Diagrama de blocos do sistema do aeropêndulo.

Fonte: Autoria própria.

• Vínculos holonômicos: Dependem somente das coordenadas posicionais dos corpos e podem depender do tempo

$$
f(x, y, z, t) = 0\tag{2.13}
$$

• Vínculos não-holonômicos: Dependem também das velocidades

$$
f(x, y, z, \dot{x}, \dot{y}, \dot{z}, t) = 0 \tag{2.14}
$$

Joseph-Louis Lagrange (1788)(LAGRANGE, 1853)percebeu que para descrever a dinâmica do sistema, os vínculos ou as forças de vínculo não eram necessárias. Assim, seriam necessárias apenas as equações formadas pelas *coordenadas* e *velocidades generalizadas* que compõem o *espaço de configurações*. As coordenadas generalizadas são todas as variáveis *q<sup>i</sup>* necessárias para descrever a posição do objeto, enquanto as velocidades generalizadas são as variáveis  $\dot{q}_i$  que descrevem a variação da posição do objeto. A dimensão do espaço de configurações é dada pela Equação  $(2.15)$ .

$$
n = 3N - p,\tag{2.15}
$$

sendo,  $N =$  número de corpos,  $p =$  número de vínculos e  $Dim(n) =$  número de coordenadas generalizadas ou número de graus de liberdade.

#### 2.2.1 O Lagrangiano

As equações de Euler-Lagrange podem ser escritas na forma da Equação (2.16)(GOLDS-TEIN; POOLE; SAFKO, 2002),em que *T* é a energia cinética do sistema e *E<sup>k</sup>* são as forças generalizadas do sistema.

$$
\frac{d}{dt}\left(\frac{\partial T}{\partial \dot{q}_k}\right) - \frac{\partial T}{\partial q_k} = E_k, \qquad k = 1, \dots, n
$$
\n(2.16)

Pórem, para forças generalizadas conservativas ( $\frac{\partial V}{\partial \dot{q}_k} = 0$ ), a expressão de  $E_k$  é expressa pela Equação (2.17).

$$
E_k = \frac{\partial V}{\partial q_k}, \qquad k = 1, \dots, n \tag{2.17}
$$

Dessa forma, substituindo (2.17) na Equação (2.16), as Equações de Euler pode ser reescritas como mostra a Equação (2.18), e a função de Lagrange ou o Lagrangiano pode ser definido de acordo com a Equação (2.19) (GOLDSTEIN; POOLE; SAFKO, 2002).

$$
\frac{d}{dt}\left(\frac{\partial (T-V)}{\partial \dot{q}_k}\right) - \frac{\partial (T-V)}{\partial q_k} = 0, \qquad k = 1, ..., n \tag{2.18}
$$

$$
\mathcal{L} = T - V \tag{2.19}
$$

sendo *T* a energia cinética e *V* a energia potêncial de todas as componentes descritas na formulação do problema. Dessa maneira, as equações do movimento do sistema podem ser escritas na forma da Equação (2.20).

$$
\frac{d}{dt}\left(\frac{\partial \mathcal{L}}{\partial \dot{q}_k}\right) - \frac{\partial \mathcal{L}}{\partial q_k} = 0, \qquad k = 1, \dots, n
$$
\n(2.20)

Entretanto, para abranger um conjunto de forças dependentes das velocidades generalizadas, tem-se que, a expressões das forças generalizadas conservativas devem ser expressas na forma da Equação (2.21) (GOLDSTEIN; POOLE; SAFKO, 2002).

$$
E_k = -\frac{\partial U}{\partial q_k} + \frac{d}{dt} \left( \frac{\partial U}{\partial \dot{q}_k} \right), \qquad k = 1, \dots, n \tag{2.21}
$$

em que a função *U* é chamada de potencial generalizado ou potencial dependente das velocidades. Ainda, se faz necessário acrescentar um termo *E* ′ *<sup>k</sup>* que denota a parte das forças generalizadas que não provem de nenhum potencial generalizado. Logo, a Equação (2.21), passa a ser a Equação (2.22).

$$
E_k = -\frac{\partial U}{\partial q_k} + \frac{d}{dt} \left( \frac{\partial U}{\partial \dot{q}_k} \right) + E'_k, \qquad k = 1, \dots, n
$$
 (2.22)

Assim, as equações de Euler-Lagrange (2.20) e o Lagrangiano (2.19) assumem as formas da Equações (2.23) e (2.24), respectivamente.

$$
\frac{d}{dt}\left(\frac{\partial (T-U)}{\partial \dot{q}_k}\right) - \frac{\partial (T-U)}{\partial q_k} = E'_k, \qquad k = 1, \dots, n \tag{2.23}
$$

$$
\mathcal{L} = T - U \tag{2.24}
$$

Para facilitar um tratamento mais geral de tais situações (forças generalizadas que não provem de um potencial generalizado), foram introduzidas a função dissipativa de Rayleigh  $\mathcal F$  e a taxa de dissipação de energia do sistema  $\frac{dW}{dt}$  definidas pelas Equações (2.25) e (2.26), respectivamente (GOLDSTEIN; POOLE; SAFKO, 2002).

$$
\mathcal{F} = \frac{1}{2} \sum_{i=1}^{N} \left( k_{ix} v_{ix}^2 + k_{iy} v_{iy}^2 + k_{iz} v_{iz}^2 \right) \tag{2.25}
$$

$$
\frac{dW'}{dt} = -2\mathcal{F} \tag{2.26}
$$

Ainda, a parte dissipativa das forças generalizadas pode ser escrita como na Equação (2.27) e as equações de movimento podem ser descritas pela Equação (2.28) (GOLDSTEIN; POOLE; SAFKO, 2002), em que o termo *E<sup>i</sup>* está atrelado as forças externas ao sistema.

$$
E'_{k} = -\frac{\partial \mathcal{F}}{\partial \dot{q}_{k}}, \qquad k = 1, \dots, n \tag{2.27}
$$

$$
\frac{d}{dt}\left(\frac{\partial \mathcal{L}}{\partial \dot{q}_k}\right) - \frac{\partial \mathcal{L}}{\partial q_k} + \frac{\partial \mathcal{F}}{\partial \dot{q}_k} = E_k, \qquad k = 1, \dots, n
$$
\n(2.28)

Na forma vetorial, tem-se que (2.28) pode ser escrita como na Equação (2.29).

$$
\frac{d}{dt}\nabla_{\dot{q}}\mathcal{L} - \nabla_{q}\mathcal{L} + \nabla_{\dot{q}}\mathcal{F} = E_k, \qquad k = 1, \dots, n
$$
\n(2.29)

Pela regra da cadeia, a expressão  $\frac{d}{dt}\nabla_{\dot{q}}\mathcal{L}(q_k,\dot{q_k})$  pode ser escrita como a Equação  $(2.30).$ 

$$
\frac{d}{dt}\nabla_{\dot q}\mathcal{L}\left(q_k,\dot{q_k}\right) = \left(\nabla_{\dot q}\nabla_{\dot q}^T\mathcal{L}\right)\dot{q} + \left(\nabla_{\dot q}\nabla_{\dot q}^T\right)\ddot{q}, \qquad k = 1,\ldots,n \tag{2.30}
$$

Desse modo (2.29) pode ser reescrita como a Equação (2.28).

$$
\left(\nabla_{\mathbf{q}}\nabla_{\dot{q}}^{\mathrm{T}}\mathcal{L}\right)\dot{q}_k + \left(\nabla_{\dot{q}}\nabla_{\dot{q}}^{\mathrm{T}}\mathcal{L}\right)\ddot{q}_k - \nabla_{q}\mathcal{L} + \nabla_{\dot{q}}\mathcal{F} = E_k, \qquad k = 1,\ldots,n \tag{2.31}
$$

Ainda, isolando  $\widehat{q}_k$  em (2.31), tem-se que  $\widehat{q}_k$  pode ser representado pela Equação (2.32).

$$
\widehat{q_k} = \left(\nabla_{\dot q} \nabla_{\dot q}^T \mathcal{L}\right)^{-1} \left[\nabla_q \mathcal{L} - \left(\nabla_q \nabla_{\dot q}^T \mathcal{L}\right) \dot q_k - \nabla_{\dot q} \mathcal{F} + E_k\right], \qquad k = 1, \dots, n \tag{2.32}
$$

Na proxima Seção, será demonstrado como obter o modelo análitico do Lagrangiano, função de dissipação de Rayleigh e forças externas do sistema do aeropêndulo por meio da mecânica lagrangiana. Ainda, fazendo uso desse modelo, desenvolver as equações diferenciais apresentadas nas Equações (2.2), (2.9) e (2.12) que são utilizadas no modelo do aeropêndulo.

## 2.3 Obtenção das equações de movimento do sistema a partir da Mecânica Lagrangiana

Para se obter o equações de movimento do sistema, deve-se considerar todas as partes do conjunto {motor, eixos, hélices} que contribuem para a energia cinética *T*, energia potêncial *U* e função dissipativa de Rayleigh F do sistema, bem como as forças externas ao sistema *Ek*.

Uma vantagem da formulação do sistema a partir da mecânica lagrangiana, é que ela pode facilmente descrever sistemas que normalmente não são considerados dinâmicos, tais como circuitos *RL* (GOLDSTEIN; POOLE; SAFKO, 2002). Nessa seção será apresentada a formulação lagrangiana para conjunto do aeropêndulo {motor, eixos, hélices}.

#### 2.3.1 Cálculo da energia cinética *T* e potêncial *U* do sistema

Na Figura 8, a armadura do motor é representada por um circuito com um resistor e um indutor, em série com uma fonte de tensão. A tensão e a potência instantanea no indutor são dadas pelas Equações (2.33) e (2.34), respectivamente (ALEXANDER; SADIKU; SADIKU, 2007).

$$
v_l = L \frac{di_l(t)}{dt} \tag{2.33}
$$

$$
p(t) = v(t)i(t)
$$
\n
$$
(2.34)
$$

Dessa forma, substituindo (2.33) em (2.34), tem-se que a potência instantanea no indutor é reescrita como a Equação (2.35). A energia armazenada no indutor pode ser calculada pela Equação (2.36) (ALEXANDER; SADIKU; SADIKU, 2007).

$$
p_L(t) = Li_L(t)\frac{di_L(t)}{dt}
$$
\n(2.35)

$$
W_i(t) = \int_{-\infty}^t p(t) dt
$$
\n(2.36)

Com isso, substituindo (2.35) em (2.36), tem-se que

$$
W_i(t) = \int_{-\infty}^t p(t) dt = \int_{-\infty}^t L \, i(t) \, \frac{di_l(t)}{dt} dt = \int_{i(-\infty)}^{i(t)} L \, i(t) \, di(t) = \frac{L}{2} i^2(t) = \frac{L}{2} (\dot{Q})^2
$$

Portanto, a energia armazenada em um indutor pode ser calculada a partir da equação (2.37), em que *L* é a indutancia e *Q* é a carga no indutor.

$$
T_i(t) = \frac{L}{2} \left( \dot{Q} \right)^2 \tag{2.37}
$$

A energia cinética rotacional de um sistema rotacional é igual ao somatório de todas as energias cinéticas de cada ponto desse corpo. A massa *m<sup>i</sup>* e a velocidade tangencial *v<sup>i</sup>* associada a cada ponto podem ser diferentes, assim, a energia cinética rotacional total é dada pela equação (2.38) (TAYLOR, 2005).

$$
T_{rot} = \sum_{i=1}^{N} \frac{1}{2} m_i v_i^2
$$
\n(2.38)

Entretanto, se todos os pontos do corpo rotacionam com a mesma velocidade angular (TAYLOR, 2005), tem-se que

$$
\omega = \frac{v}{r} = const \Longrightarrow T_{rot} = \sum_{i=1}^{N} \frac{1}{2} m_i \left( r_i^2 \omega^2 \right) = \frac{1}{2} \left[ \sum_{i=1}^{N} m_i r_i^2 \right] \omega^2,
$$

em que *r<sup>i</sup>* é a distância do i-ésimo ponto analisado ao centro do eixo de rotação.

Sabendo que o momento de inércia de um corpo é dado pela equação (2.39) (TAYLOR, 2005), Tem-se que a energia cinética rotacional total é determinada pela Equação (2.40).

$$
J = \sum_{i=1}^{N} m_i r_i^2
$$
 (2.39)

$$
T_{rot} = \frac{1}{2}J(\dot{\theta})^2
$$
\n(2.40)

A partir da Equação (2.40), é possível determinar as energias cinéticas associadas as rotação do eixo do motor, do eixo da hélice e do aeropêndulo. Essas componentes da energia cinética total do sistema estam descritas nas equações (2.41)(2.42),(2.43), respectivamente.

$$
T_{eixo\ do\ motor} = \frac{1}{2} J_m (\dot{\theta}_1)^2
$$
\n(2.41)

$$
T_{eixo\ da\ hélice} = \frac{1}{2} J_h \left(\frac{N_1}{N_2}\right)^2 \dot{\theta}_1^2
$$
\n(2.42)

$$
T_{Rotação do aeropêndulo} = \frac{md^2}{2} \dot{\theta}_p^2
$$
\n(2.43)

A Figura 3, mostra que o aeropêndulo sofre ação da componente vertical da força peso, como a força peso é *mg*, a sua componente vertical é *mgcos*(*θp*). Assim, a energia potencial associada ao aeropêndulo é determinada pela Equação (2.44).

$$
U = -mgd\cos\left(\theta_p\right) \tag{2.44}
$$

#### 2.3.2 Cálculo da função dissipativa de Rayleigh do sistema  $\mathcal F$

No resistor, utilizando a Equação (2.34), tem-se que a sua potência instantânea é dada pela equação (2.45), em que *R* é a resistência associada ao resistor.

$$
p_R(t) = Ri(t)^2 \tag{2.45}
$$

Entretanto, como o resistor é um elemento puramente dissipativo, pela definição da taxa de dissipação de energia em  $(2.26)$ , pode-se considerar  $p_R(t) = \frac{dW}{dt}$ , logo, tem-se que a função dissipativa de Rayleigh  $\mathcal F$  para o resistor é demonstrada na Equação (2.46).

$$
\mathcal{F}_R = \frac{R\left(\dot{Q}\right)^2}{2} \tag{2.46}
$$

As componentes de torque associadas a dissipações de energia, como a *F*1*ω*<sup>1</sup> devido ao atrito viscoso existente no eixo do motor,  $F_2\omega_2$  devido ao atrito viscoso existente no eixo da hélice,  $K_Q \omega_2^2$  devido ao atrito do ar nas hélices e  $c\omega_p$  devido ao atrito viscoso na rotação do eixo da haste do aeropêndulo, terão componentes na função dissipativa de Rayleigh total do sistema. A partir da Equação (2.46), a função dissipativa de Rayleigh associada a cada torque está descrita nas equações (2.47), (2.48), (2.49) e (2.50), respectivamente.

$$
\mathcal{F}_{eixo\ do\ motor} = \frac{1}{2} F(\dot{\theta}_1)^2 \tag{2.47}
$$

$$
\mathcal{F}_{eixo\ da\ hélice} = \frac{1}{2} F_2 \left( \frac{N_1}{N_2} \dot{\theta}_1 \right)^2 \tag{2.48}
$$

$$
\mathcal{F}_{\text{atrito do ar na hélice}} = \frac{K_Q \left(\frac{N_1}{N_2} \dot{\theta}_1\right)^3}{3} \tag{2.49}
$$

$$
\mathcal{F}_{\text{atrito do ar na haste}} = \frac{c}{2} \dot{\theta}_p^2 \tag{2.50}
$$

#### 2.3.3 Determinação das equações de movimento

Nas seções 2.3.1 e 2.3.2, foram descritas as energias cinéticas, potênciais e funções dissipativas de Rayleigh de todas as componentes do sistema do aeropêndulo. Dessa maneira, por se tratarem de funções escalares, pode-se inferir que a energia cinética, potencial e a função dissipativa de Rayleigh total do sistema podem ser descritas nas equações (2.51), (2.52), (2.53), respectivamente.

$$
T_{sis} = \frac{L}{2} (\dot{Q})^2 + \frac{1}{2} J_m (\dot{\theta}_1)^2 + \frac{1}{2} J_h \left(\frac{N_1}{N_2}\right)^2 \dot{\theta}_1^2 + \frac{md^2}{2} \dot{\theta}_p^2
$$
 (2.51)

$$
U_{sis} = -mgd\cos\left(\theta_p\right) \tag{2.52}
$$

$$
\mathcal{F}_{sis} = \frac{R(\dot{Q})^2}{2} + \frac{1}{2}F(\dot{\theta}_1)^2 + \frac{K_Q(\frac{N_1}{N_2}\dot{\theta}_1)^3}{3} + \frac{1}{2}F_2(\frac{N_1}{N_2}\dot{\theta}_1)^2 + \frac{c}{2}\dot{\theta}_p^2 \tag{2.53}
$$

Dessa maneira, a partir da Equação (2.24), o Lagrangiano do sistema é dado pela Equação (2.54)

$$
\mathcal{L}_{sis} = \frac{L}{2} (\dot{Q})^2 + \frac{1}{2} J_m (\dot{\theta}_1)^2 + \frac{1}{2} J_h \left( \frac{N_1}{N_2} \right)^2 \dot{\theta}_1^2 + \frac{md^2}{2} \dot{\theta}_p^2 + mgd \cos (\theta_p) \tag{2.54}
$$

As três variáveis do sistema  $Q$ ,  $\theta_1$  e  $\theta_p$  são as variáveis generalizadas  $q_k$ ,  $k = 1, 2, 3$ , do sistema. Para cada variável, existe uma equação de movimento e uma força externa  $E_k$ ,  $k = 1, 2, 3$ , diferente. As forças externas para cada uma das variáveis podem ser descritas nas equações (2.55), (2.56), (2.57), respectivamente.

$$
E_{i_Q} = v_a - K_{\omega} \omega_1 \tag{2.55}
$$

$$
E_{i_{\theta_1}} = K_i i_a \tag{2.56}
$$

$$
E_{i_{\theta_p}} = Lf \tag{2.57}
$$

A partir da equação do Lagrangiano análitico do sistema (2.54), da função de dissipação de Rayleigh (2.53) e as forças externas (2.55), (2.56) e (2.57) é possível determinar as mesmas equações diferenciais apresentadas nas Equações (2.2), (2.9) e (2.12) que são utilizadas no modelo do aeropêndulo, desenvolvidas na Seção 2.1.2.

A derivada do Lagrangiano do sistema (2.54) em relação a *Q* é dada pela Equação (2.58), a diferenciação no tempo da derivada do Lagrangiano do sistema (2.54) em relação a *Q*̇ é apresentada na Equação (2.59) e a derivada da função dissipativa de Rayleigh do sistema (2.53) em relação a *Q*̇ é apresentada na Equação (2.60).

$$
\frac{\partial \mathcal{L}}{\partial Q} = 0 \tag{2.58}
$$

$$
\frac{\partial \mathcal{L}}{\partial \dot{Q}} = L\dot{Q} \Longrightarrow \frac{d}{dt} \frac{\partial \mathcal{L}}{\partial \dot{Q}} = L\ddot{Q} \tag{2.59}
$$

$$
\frac{\partial \mathcal{F}}{\partial \dot{Q}} = R\dot{Q} \tag{2.60}
$$

Assim, considerando a variável generalizada carga elétrica *Q*, tem-se que substituindo as equações (2.58), (2.59), (2.60) e (2.55) na equação de Euler-Lagrange (2.28), a equação de Euler-Lagrange considerando a carga elétrica, pode ser reescrita como a Equação (2.61).

$$
L\ddot{Q} + R\dot{Q} = v_a(t) - K_{\omega}\omega_1(t)
$$
\n(2.61)

A derivada do Lagrangiano do sistema (2.54) em relação a *θ*<sup>1</sup> é dada pela Equação (2.62), a diferenciação no tempo do Lagrangiano do sistema (2.54) em relação a  $\dot{\theta_1}$  é apresentada na Equação (2.63) e a derivada da função dissipativa de Rayleigh do sistema  $(2.53)$  em relação a  $\dot{\theta}_1$  é apresentada na Equação  $(2.64)$ .

$$
\frac{\partial \mathcal{L}}{\partial \theta_1} = 0 \tag{2.62}
$$

$$
\frac{\partial \mathcal{L}}{\partial \dot{\theta}_1} = J_m \dot{\theta}_1 + J_h \left(\frac{N_1}{N_2}\right)^2 \dot{\theta}_1 \Longrightarrow \frac{d}{dt} \frac{\partial \mathcal{L}}{\partial \dot{\theta}_1} = \left(J_m + J_h \left(\frac{N_1}{N_2}\right)^2\right) \ddot{\theta}_1 \tag{2.63}
$$

$$
\frac{\partial \mathcal{F}}{\partial \dot{\theta}_1} = F\dot{\theta}_1 + F_2 \left(\frac{N_1}{N_2}\right)^2 \dot{\theta}_1 + K_Q \left(\frac{N_1}{N_2}\right)^3 \dot{\theta}_1^2 \tag{2.64}
$$

Dessa forma, considerando a variável generalizada posição angular do eixo do motor  $\theta_1$ , tem-se que substituindo as equações (2.62), (2.63), (2.64) e (2.56) na equação de Euler-Lagrange (2.28), a equação de Euler-Lagrange considerando a posição angular do eixo do motor, pode ser reescrita como a Equação (2.65).

$$
\left(J_m + J_h \left(\frac{N_1}{N_2}\right)^2\right) \ddot{\theta}_1 + F \dot{\theta}_1 + F_2 \left(\frac{N_1}{N_2}\right)^2 \dot{\theta}_1 + K_Q \left(\frac{N_1}{N_2}\right)^3 \dot{\theta}_1^2 = K_i i_a(t) \tag{2.65}
$$

A derivada do Lagrangiano do sistema (2.54) em relação a *θ<sup>p</sup>* é dada pela Equação (2.66), a diferenciação no tempo do Lagrangiano do sistema (2.54) em relação a  $\dot{\theta}_p$  é apresentada na Equação (2.67) e a derivada da função dissipativa de Rayleigh do sistema (2.53) em relação a  $\dot{\theta}_p$  é apresentada na Equação (2.68).

$$
\frac{\partial \mathcal{L}}{\partial \theta_p} = -mgd \sin \left(\theta_p\right) \tag{2.66}
$$

$$
\frac{\partial \mathcal{L}}{\partial \dot{\theta}_p} = m d^2 \dot{\theta}_p \Longrightarrow \frac{d}{dt} \frac{\partial \mathcal{L}}{\partial \dot{\theta}_p} = m d^2 \ddot{\theta}_p \tag{2.67}
$$

$$
\frac{\partial \mathcal{F}}{\partial \dot{\theta}_p} = c \dot{\theta}_p \tag{2.68}
$$

Dessa maneira, considerando a variável generalizada posição angular do aeropêndulo *θp*, tem-se que substituindo as equações (2.66), (2.67), (2.68) e (2.57) na equação de Euler-Lagrange (2.28), a Equação de Euler-Lagrange considerando a posição angular do aeropêndulo, pode ser reescrita como a Equação (2.69).

$$
md^2\ddot{\theta}_p + mgd\sin\left(\theta_p\right) + c\dot{\theta}_p = Lf\tag{2.69}
$$

Isolando a derivada da corrente de armadura  $\frac{di_a}{dt}$  na expressão (2.61), a derivada velocidade angular do eixo do motor $\frac{d\omega_1}{dt}$ na expressão (2.65) e a derivada da velocidade angular do aeropêndulo  $\frac{d\omega_p}{dt}$  na expressão (2.69), se obtém as Equações (2.2), (2.9) e (2.12), respectivamente. Essas equações são as mesmas utilizadas no modelo do aeropêndulo, desenvolvidas na Seção 2.1.2.

Na próxima Seção, será feita a comparação entre soluções obtidas pelas Equações diferenciais (2.2), (2.9) e (2.12) e as Equações de Euler-Lagrange (2.28) para os parâmetros das Tabelas 1, 2 e 3.

# 3 Comparação entre a soluções analíticas das equações de Euler-Lagrange e a diferenciação automática do Lagrangiano

Nesse Capítulo serão comparadas a soluções analíticas das equações de Euler-Lagrange e a diferenciação automática do Lagrangiano para o caso de estudo, considerando os parâmetros das Tabelas 1, 2 e 3. Neste estudo de caso, são usados o lagrangiano (2.54), a função de dissipação de Rayleigh (2.53) e as forças externas (2.55), (2.56) e (2.57).

Será apresentado inicialmente o método para obtenção das soluções analíticas das equações de Euler-Lagrange, e em seguida o método para diferenciação automática do Lagrangiano. Finalmente, serão apresentados o método de integração aplicado a ambos os métodos e os resultados numéricos de simulação.

### 3.1 Soluções analíticas das equações de Euler-Lagrange

As equações de Euler-Lagrange (2.28) e novamente apresentadas em (3.1) foram resolvidas por meio da biblioteca de Matemática simbólica SymPy<sup>1</sup>.

$$
\frac{d}{dt}\left(\frac{\partial \mathcal{L}}{\partial \dot{q}_k}\right) - \frac{\partial \mathcal{L}}{\partial q_k} + \frac{\partial \mathcal{F}}{\partial \dot{q}_k} = E_k, \qquad k = 1, \dots, n
$$
\n(3.1)

As equações diferenciais resultantes das soluções das equações de Euler-Lagrange e obtidas por meio de Matemática simbólica foram idênticas às obtidas por meio das leis de Newton e de Kirchhoff  $(2.2)$ ,  $(2.9)$  e  $(2.12)$ .

### 3.2 Diferenciação automática do Lagrangiano

O Lagrangiano  $\mathcal{L}(2.54)$ , a função de dissipação de Rayleigh  $\mathcal{F}(2.53)$  e as forças externas  $E_k$ ,  $k = 1, \ldots, n$ , (2.55), (2.56) e (2.57) foram aplicadas diretamente à expressão da estimativa da aceleração (3.2). A estimativa da aceleração foi calculada numericamente por meio de funções de diferenciação automática da biblioteca JAX<sup>2</sup>.

<sup>&</sup>lt;sup>1</sup> SymPy Development Team. **SymPy**. Disponível em: <https://www.sympy.org/>. Acesso em: 22 Fevereiro 2023

<sup>&</sup>lt;sup>2</sup> The JAX authors. **JAX: High-Performance Array Computing**. Disponível em: <https://jax. readthedocs.io/en/latest/>. Acesso em: 22 Fevereiro 2023

*Capítulo 3. Comparação entre a soluções analíticas das equações de Euler-Lagrange e a diferenciação automática do Lagrangiano* 33

$$
\hat{\tilde{q}} = \left(\nabla_{\dot{q}} \nabla_{\dot{q}}^{\mathrm{T}} \mathcal{L}\right)^{-1} \left[\nabla_{q} \mathcal{L} - \left(\nabla_{q} \nabla_{\dot{q}}^{\mathrm{T}} \mathcal{L}\right) \dot{q} - \nabla_{\dot{q}} \mathcal{F} + E\right]
$$
\n(3.2)

Estas funções de diferenciação automática são as mesmas a serem aplicadas ao Lagrangiano aprendido por meio de uma rede neural Lagrangiana. Portanto a importância da comparação entre a soluções analíticas das equações de Euler-Lagrange e a diferenciação automática do Lagrangiano consiste em verificar numericamente a validade da diferenciação automática do Lagrangiano analítico, quando comparado às soluções analíticas das equações de Euler-Lagrange. Esta comparação é prudente, antes da realização da diferenciação automática de um Lagrangiano aprendido por meio de uma rede neural Lagrangiana. A seguir, serão apresentados o método de integração aplicado a ambos os métodos e os resultados numéricos de simulação.

### 3.3 Método de integração e resultados numéricos de simulação

Para simular a resposta do sistema a uma entrada *v<sup>a</sup>* igual a um degrau unitário, foi utilizada a função de integração *odeint* <sup>3</sup> da biblioteca *scipy.integrate* da linguagem de programação *Python*. A partir da integração de  $(\ddot{q}, \dot{q})$  obteve-se os estados  $(q, \dot{q})$ .

Assim, pelos dois metódos, são estimados a carga elétrica (*Q*), a corrente da armadura  $(i_a)$ , a posição angular do eixo do motor  $(\theta_1)$ , a velocidade angular do eixo do motor (*ω*1), a posição angular do aeropêndulo (*θp*) e a velocidade angular do aeropêndulo  $(\omega_p)$ .

Nas Figuras 11, 12, 13, 14, 15 e 16 são apresentados os valores absolutos das soluções das equações de Euler-Lagrange e das equações diferenciais, e os erros da solução das equações de Euler-Lagrange em comparação com a solução das equações diferenciais. Os códigos implementados neste trabalho estão disponíveis em um repositório GitHub<sup>4</sup>.

Os dados *q* e *q*̇ previstos são avaliados por meio das seguintes métricas: pelas médias, utilizando as Equações (3.3) e (3.4) e os valores máximos do valor absoluto das diferenças, utilizando as Equações (3.5) e (3.6).

$$
\frac{1}{N} \sum_{k=1}^{N} |(q(t_k) - \hat{q}(t_k))|, \qquad k = 1, 2, 3
$$
\n(3.3)

$$
\frac{1}{N} \sum_{k=1}^{N} |(q(\dot{t}_k) - \hat{\dot{q}}(t_k))|, \qquad k = 1, 2, 3 \tag{3.4}
$$

<sup>3</sup> O metódo de integração utilizado foi o **RK45**

<sup>4</sup> ARAUJO, Rodrigo Toledo. **Redes Neurais Lagrangianas**. Disponível em: <https://github.com/ toledorodrigow/RedesNeuraisLagrangianas/blob/main/RNL\_AeropÃłndulo.ipynb>. Acesso em: 13 Fevereiro 2023

$$
\max_{k} |q(t_k) - \hat{q}(t_k)|, \qquad k = 1, 2, 3 \tag{3.5}
$$

$$
\max_{k} \left| \dot{q}(t_k) - \hat{q}(t_k) \right|, \qquad k = 1, 2, 3 \tag{3.6}
$$

Na Tabela 4 são apresentadas as médias obtidas pela Equação (3.3) e os valores máximos obtidos pela Equação (3.5) do valor absoluto das diferenças entre as variáveis *q* calculadas pelas equações diferenciais (2.2), (2.9) e (2.12) e previstas pelo lagrangiano analítico. Enquanto que, na Tabela 5, são apresentados as médias obtidas pela equação (3.4) e os valores máximos obtidos pela equação (3.6) do valor absoluto das diferenças entre as variáveis *q*̇ calculadas pelas equações diferenciais (2.2), (2.9) e (2.12) e previstas pelo lagrangiano analítico.

Com isso, analisando o erro absoluto das soluções das Equações de Euler-Lagrange e equações diferenciais para as variáveis do sistema das Figuras 11, 12, 13, 14, 15 e 16, é possível afirmar que a representação do sistema do aerôpendulo por meio da mecânica Lagrangiana, por meio da Equação (2.28) é válida.

No Capítulo a seguir será apresentado uma metodologia de controle de sistemas que utiliza o conceito de *Energy Shaping*. A partir dessa demonstração, uma lei de controle  $u$  será projetada a fim de controlar a posição angular  $\theta_p$  do aeropêndulo.

| Estrutura do aeropêndulo                      |                 |
|-----------------------------------------------|-----------------|
| Parâmetro                                     | Valor           |
| Comprimento do centro de massa da haste $(d)$ | $0.16\ m$       |
| Comprimento da haste $(L)$                    | $0.23$ $m$      |
| Gravidade $(q)$                               | 9.80665 $m/s^2$ |
| Massa da estrutura $(m)$                      | 0.051 kq        |
| Coeficiente de atrito viscoso do ar $(c)$     | $10m$ Ns/m      |

Tabela 1 – Parâmetros da estrutura do aeropêndulo.

Fonte: Autoria própria.

Tabela 2 – Parâmetros da armadura do motor.

| Armadura do motor                                             |                       |
|---------------------------------------------------------------|-----------------------|
| Parâmetro                                                     | Valor                 |
| Resistência $(r_a)$                                           | $2\Omega$             |
| Indutância $(L_a)$<br>Constante da força eletromotriz $(K_w)$ | 230mH<br>0.235 Vs/rad |
| Tensão de armadura $(v_a)$                                    |                       |

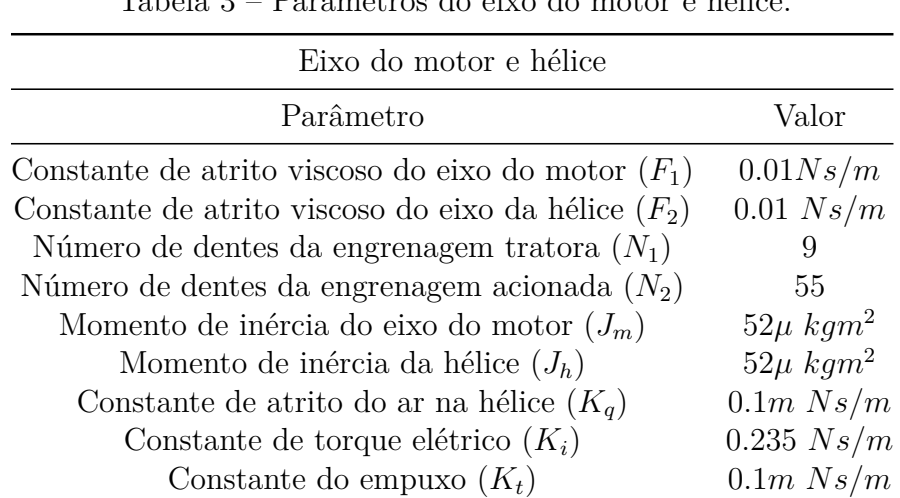

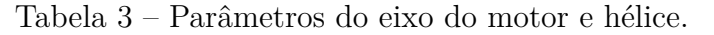

Fonte: Autoria própria.

Tabela 4 – Valor absoluto das diferenças entre os estados  $q_k$ ,  $k = 1, 2, 3$ , calculadas pelas equações diferenciais e os estados *qk*, calculadas pelas Equações de Euler-Lagrange.

| $q_k, k = 1, 2, 3$                                                                                       | média                                            | Diferença absoluta Diferença absoluta<br>máxima  |
|----------------------------------------------------------------------------------------------------|--------------------------------------------------|--------------------------------------------------|
| Carga $(Q)$ [C]                                                                                          | $4.080 \times 10^{-7}$<br>$4.842 \times 10^{-6}$ | $1.699 \times 10^{-6}$<br>$4.196 \times 10^{-5}$ |
| Posição angular do eixo do motor $(\theta_1)$ [rad]<br>Posição angular do aeropêndulo $(\theta_p)$ [rad] | $2.035 \times 10^{-6}$                           | $4.023 \times 10^{-6}$                           |

Fonte: Autoria própria.

Tabela 5 – Valor absoluto das diferenças entre os estados  $\dot{q}_k$ ,  $k = 1, 2, 3$  calculadas pelas equações diferenciais e os estados *q*̇*<sup>k</sup>* calculadas pelas Equações de Euler-Lagrange.

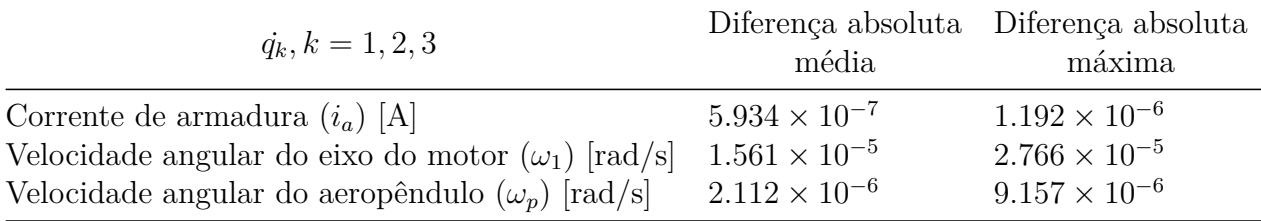

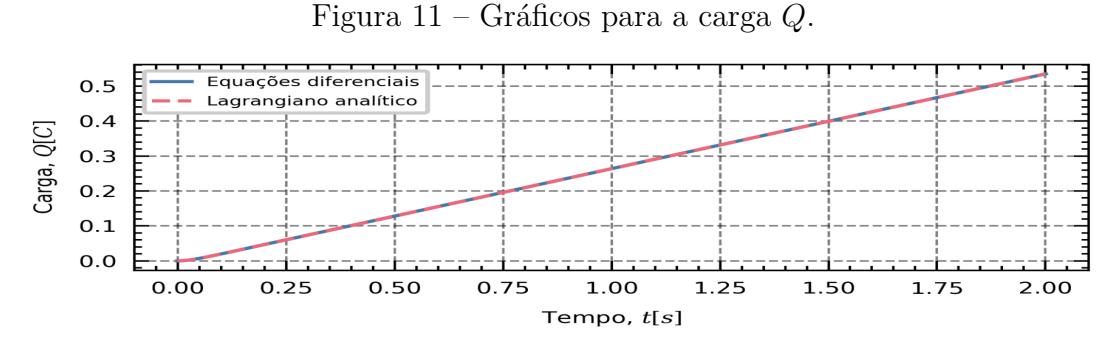

(a) Valores absolutos das soluções das Equações de Euler-Lagrange e equações diferenciais para a carga *Q*. Intervalo de amostragem  $h = 0.001s$ .

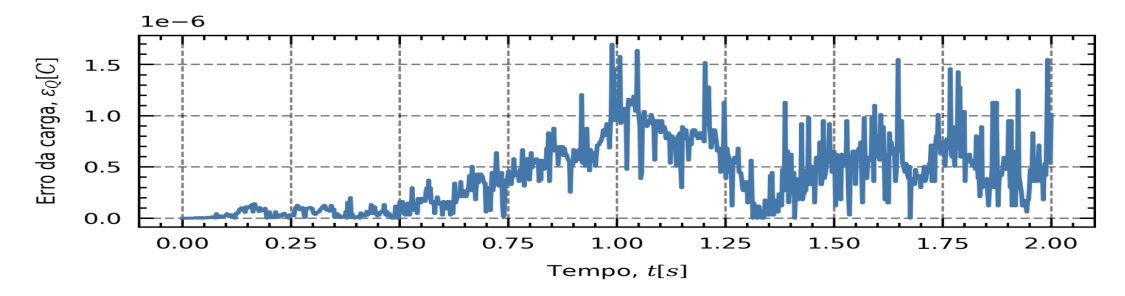

(b) Erro absoluto entre as soluções das Equações de Euler-Lagrange e equações diferenciais para a carga *Q*. Intervalo de amostragem *h* = 0*.*001*s*.

Fonte: Autoria própria.

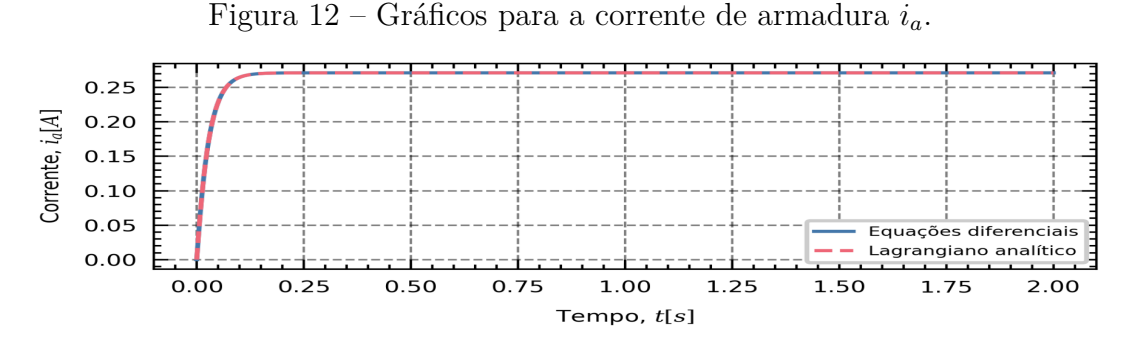

(a) Valores absolutos das soluções das Equações de Euler-Lagrange e equações diferenciais para a corrente  $i_a$ . Intervalo de amostragem  $h = 0.001s$ .

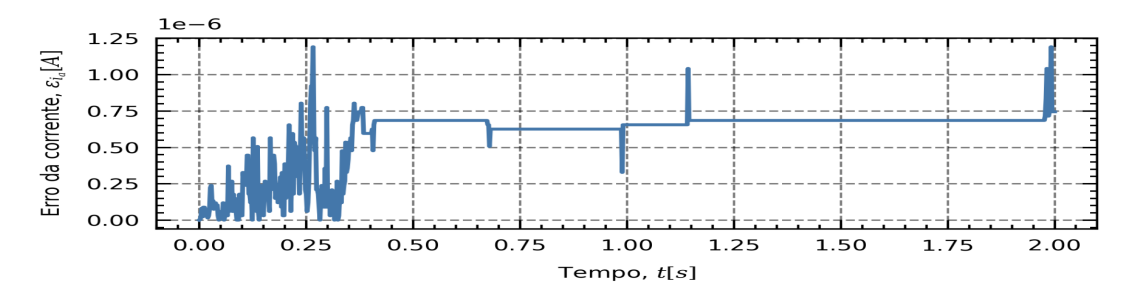

(b) Erro absoluto entre as soluções das Equações de Euler-Lagrange e equações diferenciais para a carga  $i_a$ . Intervalo de amostragem  $h = 0.001s$ .

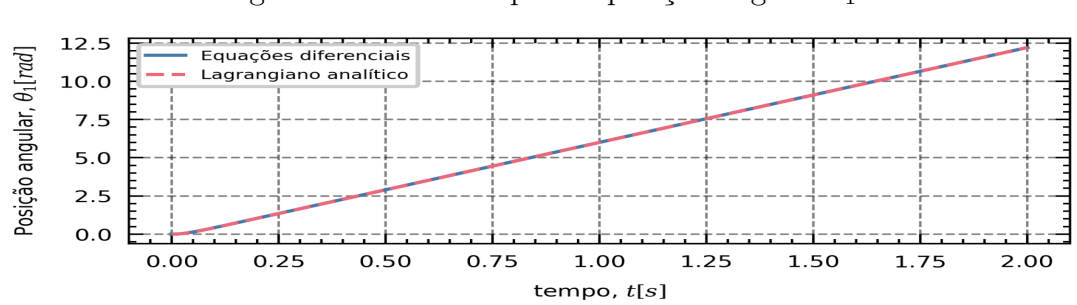

Figura 13 – Gráficos para a posição angular  $\theta_1$ .

(a) Valores absolutos das soluções das Equações de Euler-Lagrange e equações diferenciais para a posição angular do eixo do motor *θ*1. Intervalo de amostragem *h* = 0*.*001*s*.

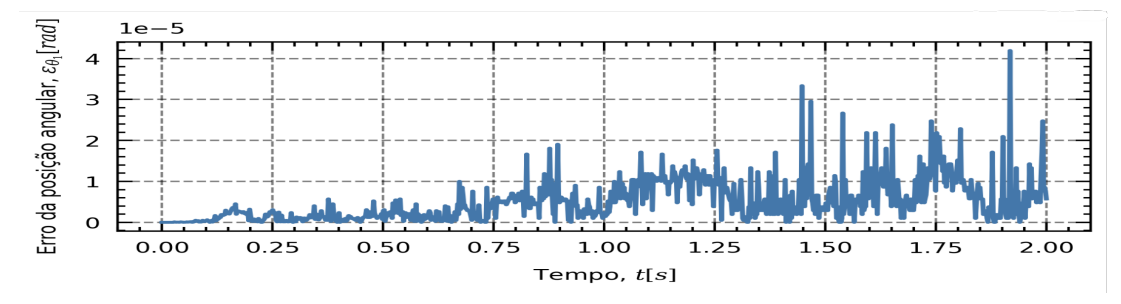

(b) Erro absoluto entre as soluções das Equações de Euler-Lagrange e equações diferenciais para a posição angular do eixo do motor *θ*1. Intervalo de amostragem *h* = 0*.*001*s*.

Fonte: Autoria própria.

Figura 14 – Gráficos para a velocidade angular  $\omega_1$ .

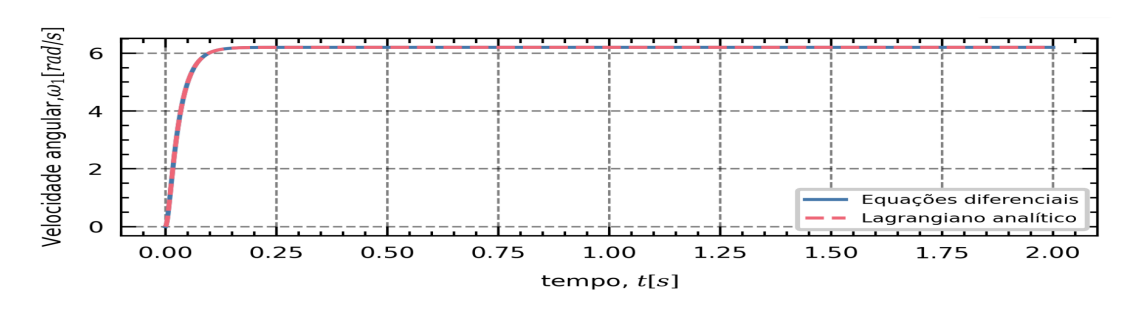

(a) Valores absolutos das soluções das Equações de Euler-Lagrange e equações diferenciais para a velocidade angular do eixo do motor  $\omega_1$ . Intervalo de amostragem  $h = 0.001s$ .

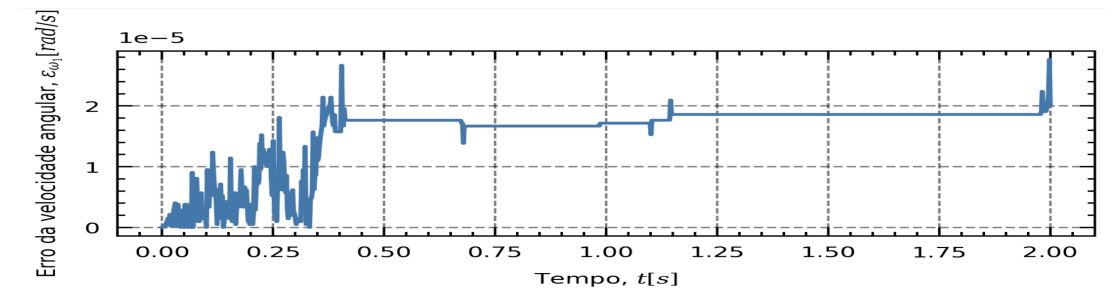

(b) Erro absoluto entre as soluções das Equações de Euler-Lagrange e equações diferenciais para a velocidade angular do eixo do motor  $\omega_1$ . Intervalo de amostragem  $h = 0.001s$ .

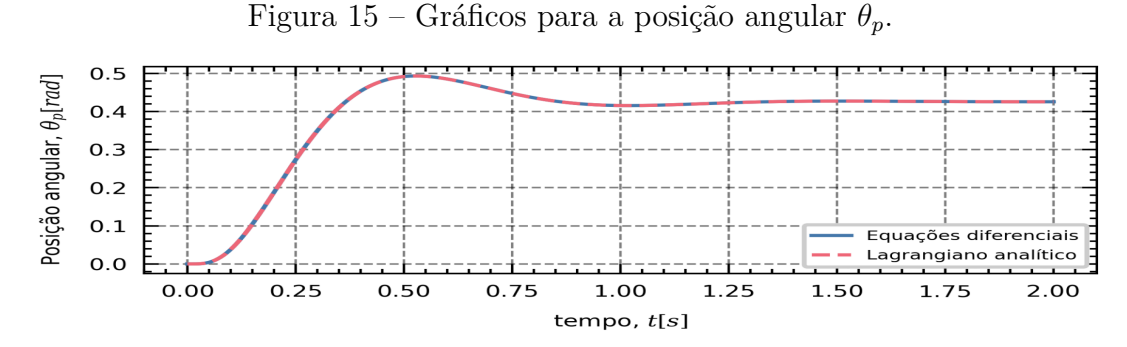

(a) Valores absolutos das soluções das Equações de Euler-Lagrange e equações diferenciais para a posição angular do aeropêndulo *θp*. Intervalo de amostragem *h* = 0*.*001*s*.

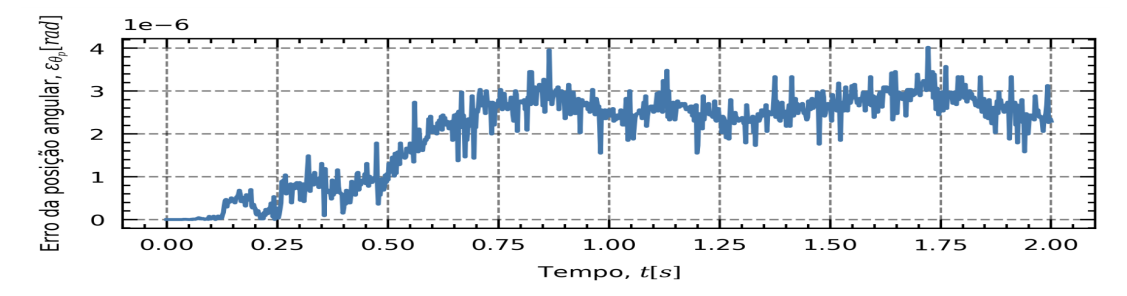

(b) Erro absoluto das soluções entre Equações de Euler-Lagrange e equações diferenciais para a posição angular do aeropêndulo *θp*. Intervalo de amostragem *h* = 0*.*001*s*.

Fonte: Autoria própria.

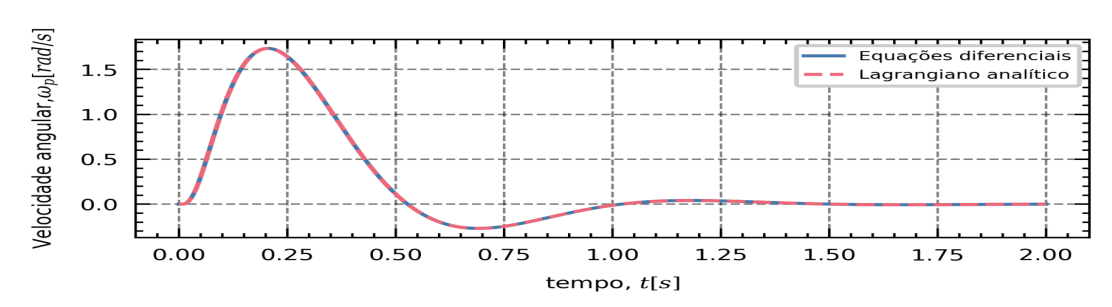

Figura 16 – Gráficos para a velocidade angular  $\omega_p$ .

(a) Valores absolutos das soluções das Equações de Euler-Lagrange e equações diferenciais para a velocidade angular do eixo do aeropêndulo  $\omega_p$ . Intervalo de amostragem  $h = 0.001s$ .

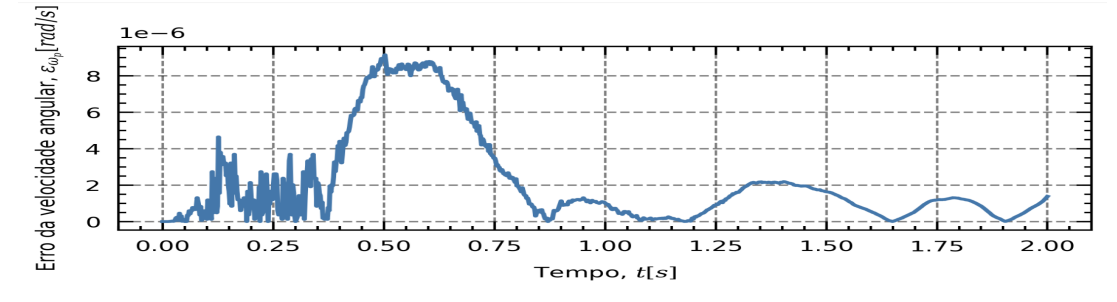

(b) Erro absoluto entre as soluções das Equações de Euler-Lagrange e equações diferenciais para a velocidade angular do eixo do aeropêndulo *ωp*. Intervalo de amostragem *h* = 0*.*001*s*.

# 4 Projeto do controlador

Neste Capítulo será apresentada uma metodologia de controle de sistemas que utiliza o conceito de *Energy Shaping*. A partir dessa demonstração, uma lei de controle *u* será projetada a fim de controlar a posição angular  $\theta_p$  do aeropêndulo.

### 4.1 Método utilizado

O objetivo de controle desse trabalho é controlar o sistema a uma configuração de referência *q* ∗ , baseado nas dinâmicas obtidas na Equação (2.28). Como a energia cinética e potencial do sistema são obtidas e definidas nas Equações  $(2.51)$  e  $(2.44)$ , pode-se realizar o controle por meio da técnica conhecida como *energy shaping* (BLOCH; LEONARD; MARSDEN, 2000).

O controle do sistema para uma configuração  $q^*$  pode ser obtido por meio da lei de controle apresentada na Equação (4.1), em que *β* (*q*) é denominado de *potencial energy shaping* e *v* (*q*̇ ) é denominado de *damping injection* (ZHONG; LEONARD, 2020).

$$
u(q, \dot{q}) = \beta(q) + v(\dot{q}) \tag{4.1}
$$

O objetivo da técnica *energy shaping* é controlar o sistema para que seja governado apenas por um lagrangiano desejado (L*d*) e uma função de dissipação de Rayleigh desejada (F*d*), sem forças generalizadas não conservativas. Na Equação (4.2) é apresentado o modelo do sistema em malha aberta. Na Equação (4.3) é apresentado o modelo do sistema em malha fechada (ZHONG; LEONARD, 2020).

$$
\frac{d}{dt}\left(\frac{\partial \mathcal{L}}{\partial \dot{q}_k}\right) - \frac{\partial \mathcal{L}}{\partial q_k} + \frac{\partial \mathcal{F}}{\partial \dot{q}_k} = E_k, \qquad k = 1, 2, 3, \dots, n
$$
\n(4.2)

$$
\frac{d}{dt}\left(\frac{\partial \mathcal{L}_d}{\partial \dot{q}_k}\right) - \frac{\partial \mathcal{L}_d}{\partial q_k} + \frac{\partial \mathcal{F}_d}{\partial \dot{q}_k} = 0, \qquad k = 1, 2, 3, \dots, n
$$
\n(4.3)

Na forma vetorial, tem-se a Equação (4.4), em que o lagrangiano desejado, dado pela Equação (4.6), possui uma energia cinética desejada (*Td*) e uma energia potencial desejada (*Ud*).

$$
\frac{d}{dt}\nabla_{\dot{q}}\mathcal{L} - \nabla_{q}\mathcal{L} + \nabla_{\dot{q}}\mathcal{F} = E
$$
\n(4.4)

$$
\frac{d}{dt}\nabla_{\dot q}\mathcal{L}_d - \nabla_q \mathcal{L}_d + \nabla_{\dot q}\mathcal{F}_d = 0, \qquad k = 1, 2, 3, \dots, n
$$
\n(4.5)

$$
\mathcal{L}_d(q, \dot{q}) = T_d(\dot{q}) - U_d(q) \tag{4.6}
$$

A Equação obtida em (4.5) pode ser subtraída de (2.29). Assim, obtém-se a Equação  $(4.7).$ 

$$
\frac{d}{dt}\nabla_{\dot{q}}\mathcal{L} - \frac{d}{dt}\nabla_{\dot{q}}\mathcal{L}_d - (\nabla_q \mathcal{L} - \nabla_q \mathcal{L}_d) + \nabla_{\dot{q}}\mathcal{F} - \nabla_{\dot{q}}\mathcal{F}_d = E
$$
\n(4.7)

Substituindo (2.19) e (4.6) em (4.7) e sabendo que  $\nabla_{\dot{q}}U(q) = 0$  e  $\nabla_{q}T(\dot{q}) = 0$ , pode-se escrever a Equação (4.8).

$$
\frac{d}{dt}\nabla_{\dot{q}}T\left(\dot{q}\right) - \frac{d}{dt}\nabla_{\dot{q}}T_d\left(\dot{q}\right) - \left(-\nabla_q U\left(q\right) + \nabla_q U_d\left(q\right)\right) + \nabla_{\dot{q}}\mathcal{F} - \nabla_{\dot{q}}\mathcal{F}_d = E \tag{4.8}
$$

A Figura 17 apresenta um diagrama de blocos que representa a técnica de *energy shaping* obtida pela dinâmica de malha fechada desejada, apresentada na Equação (4.3).

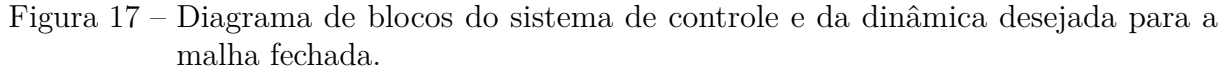

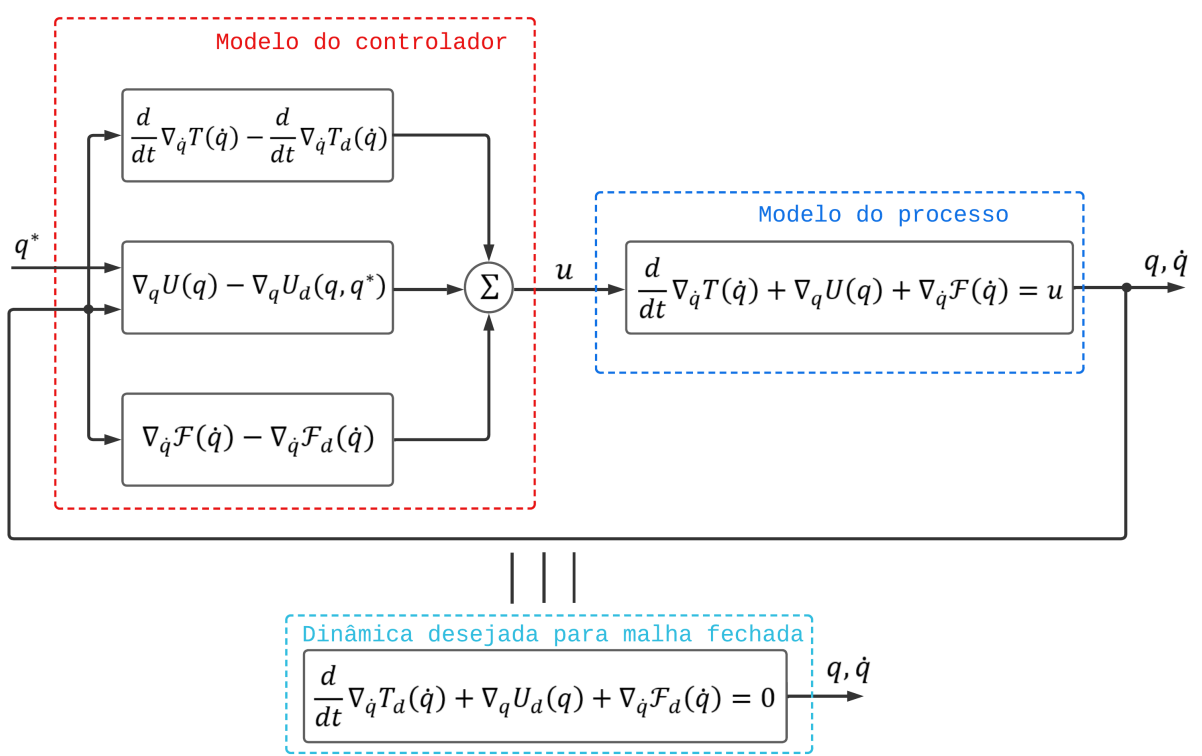

Fonte: Autoria própria.

A lei de controle *u<sup>k</sup>* pode ser interpretada como um controlador PD com compensação de energia, como é apresentado na Equação (4.9).

$$
u_k = \frac{\partial U(q_k)}{\partial q_k} - K_p(q_k - q^*) - F_d \dot{q}_k, \qquad k = 1, 2, 3, \dots, n \tag{4.9}
$$

Considerando *E<sup>k</sup>* a lei de controle *u<sup>k</sup>* do sistema, pode-se escrever a Equação (4.8) como a Equação (4.10).

$$
u_{k} = \frac{d}{dt} \frac{\partial T(\dot{q}_{k})}{\partial \dot{q}_{k}} - \frac{d}{dt} \frac{\partial T_{d}(\dot{q}_{k})}{\partial \dot{q}_{k}} - \left( -\frac{\partial U(q_{k})}{\partial q_{k}} + \frac{\partial U_{d}(q_{k})}{\partial q_{k}} \right) + \nabla_{\dot{q}_{k}} \mathcal{F} - \nabla_{\dot{q}_{k}} \mathcal{F}_{d}
$$
\n
$$
= \frac{\partial U(q_{k})}{\partial q_{k}} - K_{p}(q_{k} - q_{k}^{*}) - K_{d}\dot{q}_{k}, \qquad k = 1, 2, 3, ..., n
$$
\n(4.10)

### 4.2 Controle da posição angular do aeropêndulo

Para o controle da posição angular do aeropêndulo (*θp*), foi utilizada a Equação (2.10) e as dinâmicas do motor {armadura, eixo} representadas pelas Equações (2.2) e (2.9), respectivamente, foram desconsideradas. Para tal, se fez necessário apenas uma váriavel generalizada do sistema ( $q_k = \theta_p$ ). Comparando os termos da Equação (4.10), tem-se que os termos *∂Ud*(*q*) *∂q* e *Kdq*̇ podem ser reescritos como as Equações (4.11) e (4.12), respectivamente.

$$
\frac{\partial U_d(q)}{\partial q} = K_p(q - q^*)
$$
\n(4.11)

$$
-F_d\dot{q} = \frac{d}{dt}\frac{\partial T(\dot{q})}{\partial \dot{q}} - \frac{d}{dt}\frac{\partial T_d(\dot{q})}{\partial \dot{q}} + \frac{\partial \mathcal{F}(\dot{q})}{\partial \dot{q}} - \frac{\partial \mathcal{F}_d(\dot{q})}{\partial \dot{q}} \tag{4.12}
$$

Sendo a energia potêncial  $U$  dada pela Equação (2.44), tem-se que  $\frac{\partial U(q)}{\partial q}$  é dado pela Equação (4.13).

$$
U = -mgd\cos\left(\theta_p\right) \Longrightarrow \frac{\partial U\left(q\right)}{\partial q} = mgd\sin\left(\theta_p\right) \tag{4.13}
$$

Considerando as Equações (2.51) e (2.53), tem-se que *∂T*(*q*̇) *∂q*̇ e *∂*F(*q*̇) *∂q*̇ podem ser expressos nas Equações (4.14) e (4.15).

$$
\frac{\partial T(\dot{q})}{\partial \dot{q}} = J\dot{\theta}_p \Longrightarrow \frac{d}{dt} \frac{\partial T(\dot{q})}{\partial \dot{q}} = J\ddot{\theta}_p \tag{4.14}
$$

$$
\frac{\partial \mathcal{F}\left(\dot{q}\right)}{\partial \dot{q}} = c\dot{\theta}_p \tag{4.15}
$$

Para o projeto dos parâmetros da lei de controle *u*, as condições das Equações  $(4.16)$  e  $(4.17)$  foram impostas.

$$
\frac{d}{dt}\frac{\partial T(\dot{q})}{\partial \dot{q}} - \frac{d}{dt}\frac{\partial T_d(\dot{q})}{\partial \dot{q}} = 0
$$
\n(4.16)

$$
\frac{\partial \mathcal{F}(\dot{q})}{\partial \dot{q}} - \frac{\partial \mathcal{F}_d(\dot{q})}{\partial \dot{q}} = -F_d \dot{q}
$$
\n(4.17)

Logo, de (4.16), tem-se que  $T_d(q) = T(q)$ . Assim, supondo que  $\frac{\partial \mathcal{F}_d(q)}{\partial q}$  pode ser representado pela Equação (4.18), ao substituir (4.18) e (4.15) em (4.17), tem-se que a expressão de *F<sup>d</sup>* é desenvolvida na Equação (4.19).

$$
\frac{\partial \mathcal{F}_d(\dot{q})}{\partial \dot{q}} = K_d \dot{\theta}_p \tag{4.18}
$$

$$
\dot{\theta}_p \left[ c - K_d \right] = F_d \dot{q} \implies F_d = K_d - c \tag{4.19}
$$

Dessa maneira, substituindo (4.13) e (4.19) em (4.1), a lei de controle *u*, pode ser reescrita na Equação (4.20).

$$
u = mgd\sin\left(\theta_p\right) - K_p\left(\theta_p - \theta_p^*\right) - \dot{\theta}_p\left[K_d - c\right]
$$
\n(4.20)

Aplicando (4.20) em (2.10), tem-se que a Equação (2.10) pode ser reescrita em  $(4.21).$ 

$$
\ddot{\theta}_{p} = \frac{mgd\sin\left(\theta_{p}\right) - K_{p}\left(\theta_{p} - \theta_{p}^{*}\right) - \dot{\theta}_{p}\left[K_{d} - c\right]}{J} - \frac{mgd}{J}\sin\left(\theta_{p}\right) - \frac{c}{J}\dot{\theta}_{p}
$$
\n
$$
= -\frac{K_{p}\left(\theta_{p} - \theta_{p}^{*}\right)}{J} - \frac{\dot{\theta}_{p}K_{d}}{J}
$$
\n(4.21)

Aplicando a transformada de Laplace na Equação (4.21) (para uma condição inicial  $\theta_p(0) = 0$ , tem-se que a função de transferencia de malha fechada do sistema pode ser escrita em (4.23).

$$
s^{2}\theta_{p}(s) + \frac{K_{p}(\theta_{p}(s))}{J} + \frac{K_{d}}{J}s\theta_{p}(s) = \frac{K_{p}(\theta_{p}^{*}(s))}{J}
$$

$$
\theta_{p}(s)\left[s^{2} + s\left(\frac{K_{d}}{J}\right) + \left(\frac{K_{p}}{J}\right)\right] = \frac{K_{p}(\theta_{p}^{*}(s))}{J}
$$
(4.22)

$$
\frac{\theta_p(s)}{\theta_p^*(s)} = \frac{\frac{K_p}{J}}{s^2 + s\left(\frac{K_d}{J}\right) + \left(\frac{K_p}{J}\right)}\tag{4.23}
$$

Uma observação importante sobre as soluções encontradas em (4.21) e (4.23) é de que a lei de controle *u* obtida em (4.20), possibilitou uma análise por metódos lineares, entretanto, essa solução não é tipicamente linear, pois a lei de controle *u* é não linear. Outra observação importante é de que, para implementar a lei de controle (4.20) experimentalmente, será necessário utilizar sensores para calcular a velocidade angular do aeropêndulo  $(\dot{\theta}_p)$ .

#### 4.2.1 Escolha dos parâmetros de projeto

Na técnica de alocação de pólos, é necessário definir o comportamento da FTMF através da equação característica. Para o caso de estudo, consideramos a FTMF apresentada na Equação (4.24).

$$
\frac{Y(s)}{Y_r(s)} = \frac{\omega_n^2}{s^2 + 2\zeta\omega_n s + \omega_n^2}
$$
\n(4.24)

em que sua dinâmica pode ser especificada por meio dos parâmetros  $\zeta$  e  $\omega_n$ , sendo *ζ* = *coef iciente de amortecimento* e *ω<sup>n</sup>* = *frequ*ê*ncia natural n*ã*o amortecida*.

As expressões do coeficiente de amortecimento  $(\zeta)$  e da frequência natural amortecida (*ωn*) são obtidas comparando-se as Equações (4.23) e (4.24), e apresentadas nas Equações (4.25) e (4.26), respectivamente.

$$
\omega_n^2 = \frac{K_p}{J} \Longrightarrow \omega_n = \sqrt{\frac{K_p}{J}}\tag{4.25}
$$

$$
2\zeta\omega_n = \frac{K_d}{J} \Longrightarrow \zeta = \frac{K_d}{2J\omega_n} = \frac{K_d}{2\sqrt{JK_p}}\tag{4.26}
$$

Assim, para uma entrada unitária, o sobre sinal é dado pela Equação (4.27) (FRANKLIN; POWELL; EMAMI-NAEINI, 2013).

$$
M = y(t_p) - 1 = e^{\left(-\frac{\zeta \pi}{\sqrt{1 - \zeta^2}}\right)} \tag{4.27}
$$

Para o projeto do controlador, como é apresentado na Inequação (4.28), é desejado que o sobre sinal seja menor ou igual a 5%, assim, a partir de (4.27), pode-se deduzir que (considerando uma resposta sub-amortecida), o coeficiente de amortecimento  $(\zeta)$  é dado por (4.29).

$$
M \le 0.05 \Longrightarrow \ln M \le \ln (0.05) \tag{4.28}
$$

$$
1 > \zeta \ge 0.6902\tag{4.29}
$$

Ainda, o tempo de acomodação (*ts*) é uma função da frequência natural não amortecida  $(\omega_n)$  e o coeficiente de amortecimento  $(\zeta)$  (FRANKLIN; POWELL; EMAMI-NAEINI, 2013). Considerando  $e^{-\sigma t_s} = 0.01$  (*Time Threshold*), tem-se que o tempo de acomodação pode ser escrito na Equação (4.31).

$$
e^{-\sigma t_s} = 0.01 \Longrightarrow -\sigma t_s = -4.6 \Longrightarrow t_s = \frac{4.6}{\sigma} = t_s = \frac{4.6}{\zeta \omega_n} \tag{4.30}
$$

Para o projeto do controlador, como é apresentado na Inequação (4.31), é desejado que o tempo de acomodação seja menor ou igual a 5*s*. A partir de (4.29), foi escolhido o valor de  $\zeta = 0.7$  para o coeficiente de amortecimento e, aplicando esse valor na Inequação Inequação (4.31), tem-se que a frequência natural amortecida pode ser estimada pela Inequação  $(4.32)$  como  $\omega_n = 1.4 \text{ rad/s}.$ 

$$
t_s = \frac{4.6}{\zeta \omega_n} \le 5 \Longrightarrow \frac{4.6}{5} \le \zeta \omega_n \tag{4.31}
$$

$$
\frac{4.6}{5\zeta} \le \omega_n \Longrightarrow |\omega_n| \ge 1.3143\tag{4.32}
$$

Dessa maneira, substituindo os valores de  $(\omega_n = 1.6)$  e  $(\zeta = 0.7)$  no polinômio característico da Equação (4.24), e comparando o resultado obtido em (4.33) com o polinômio característico da Equação (4.23), tem-se que os valores de *K<sup>p</sup>* e *K<sup>d</sup>* são apresentados na Equação (4.34).

$$
s^2 + 2\zeta\omega_n s + \omega_n^2 \Longrightarrow s^2 + 2.24s + 2.56\tag{4.33}
$$

$$
s^{2} + 2.24s + 2.56 = s^{2} + s\left(\frac{K_{d}}{J}\right) + \left(\frac{K_{p}}{J}\right)
$$
  

$$
K_{d} = 2.29 \times 10^{-3}
$$
  

$$
K_{p} = 3.34 \times 10^{-3}
$$
 (4.34)

#### 4.2.2 Procedimento Experimental no Matlab

O procedimento experimental para atestar o funcionamento da lei de controle *u* (4.20) e validar a escolha dos parâmetros *K<sup>p</sup>* e *K<sup>d</sup>* (4.34) do controlador foi realizado no *Simulink*, que é uma ferramenta para modelagem, simulação e análise de sistemas dinâmicos oferecida pelo *Software Matlab*.

As montagens dos subsistemas que representam a lei de controle *u* (4.9) e a planta do sistema (2.10) são apresentadas nos diagramas de blocos da Figura 18. Na Figura 19 é apresentado o diagrama de blocos do sistema em malha fechada.

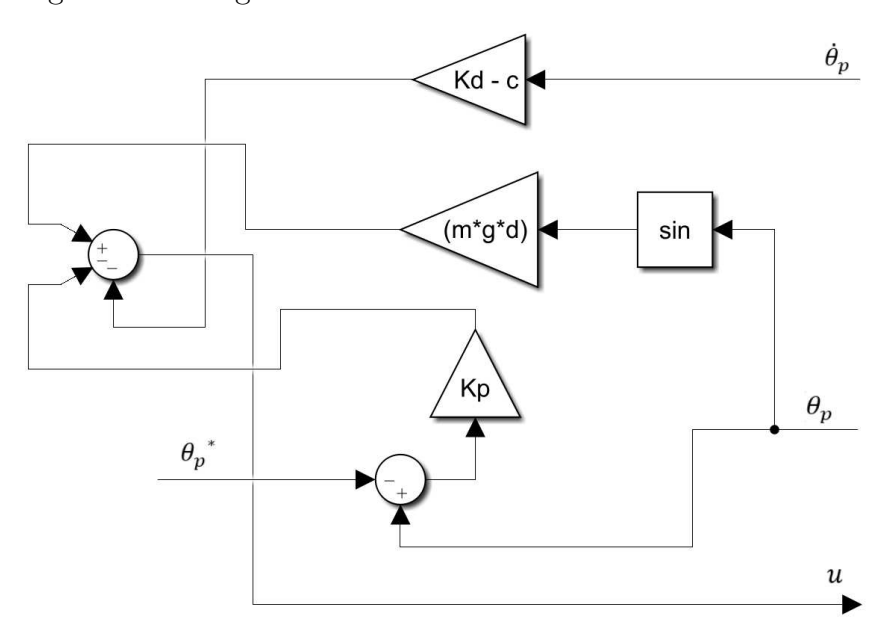

Figura 18 – Diagramas de blocos dos subsistemas no *simulink* 

(a) Diagrama de blocos da lei de controle *u* (4.20).

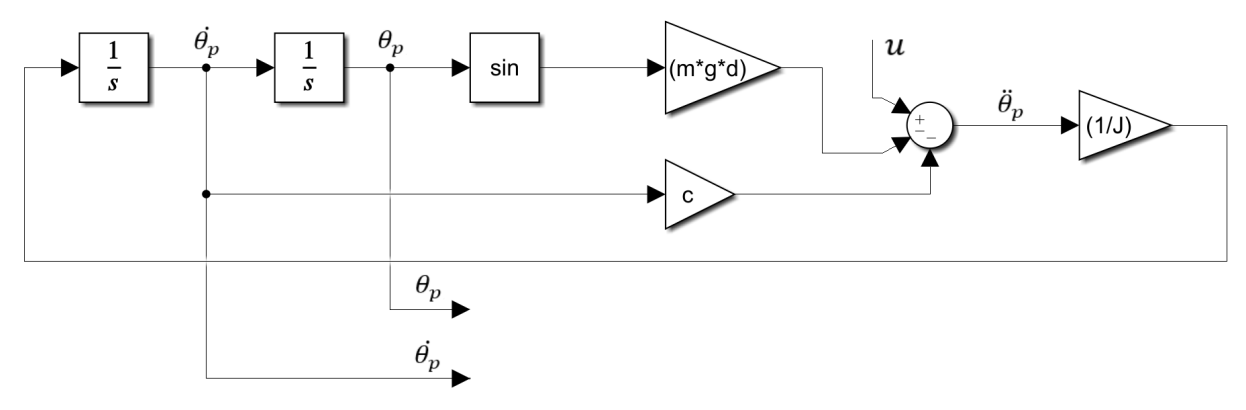

(b) Diagrama de blocos da equação diferencial de *θ<sup>p</sup>* (2.10).

Fonte: Autoria própria.

Os valores númericos dos parâmetros utilizados no sistema em malha fechada são apresentados na Tabela 6. Para um tempo de simulação de 6*s*, o método de integração *odeint45* e o valor númerico das tolerâncias relativa e absoluta sendo igual a 1×10−<sup>6</sup> , tem-se que a saída do sistema *θ<sup>p</sup>* (solução do *Matlab*) é apresentada na Figura 20. Os códigos implementados para obter os parâmetros da Tabela 7 e a Figura 20 estão disponíveis em um repositório GitHub.<sup>1</sup>

Os parâmetros da Tabela 7, estão de acordo com as características do projeto apresentadas na Seção 4.2.1, pois o tempo de acomodação (*ts*) é menor que 5*s* e o sobresinal (*M*) é menor do que 5%. A Figura 20 demonstra a semelhança da solução obtida pelas Equações (2.12), (4.20) e a Equação (4.24).

<sup>&</sup>lt;sup>1</sup> ARAUJO, Rodrigo Toledo. **Redes Neurais Lagrangianas**. Disponível em: <https://github.com/ toledorodrigow/RedesNeuraisLagrangianas/blob/main/Grandezasdosinaldesaida.ipynb>. Acesso em: 14 Fevereiro 2023

| Parâmetro                                                     | Valor                 |
|---------------------------------------------------------------|-----------------------|
| Comprimento médio da haste $(d)$ [m]                          | 0.16                  |
| Aceleração da gravidade (q) $[m/s^2]$                         | 9.81                  |
| Massa do conjunto $(m)$ [kg]                                  | 0.051                 |
| Coeficiente de atrito viscoso do ar $(c)$ [Ns/m]              | $10 \times 10^{-3}$   |
| Momento de inércia do aeropêndulo (J) $[Kgm^2]$               | $1.31 \times 10^{-3}$ |
| $K_p$                                                         | $3.3 \times 10^{-3}$  |
| $K_d$                                                         | $2.9 \times 10^{-3}$  |
| Coeficiente de amortecimento $(\zeta)$                        | 0.7                   |
| Velocidade angular não amortecida $(\omega_n)$ [rad/s]        | 1.6                   |
| Posição angular de referência do pêndulo $(\theta_p^*)$ [rad] | 1                     |

Tabela  $6$  – Parâmetros do sistema em malha fechada

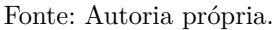

Figura 19 – Diagrama de blocos do sistema do aeropêndulo em malha fechada.

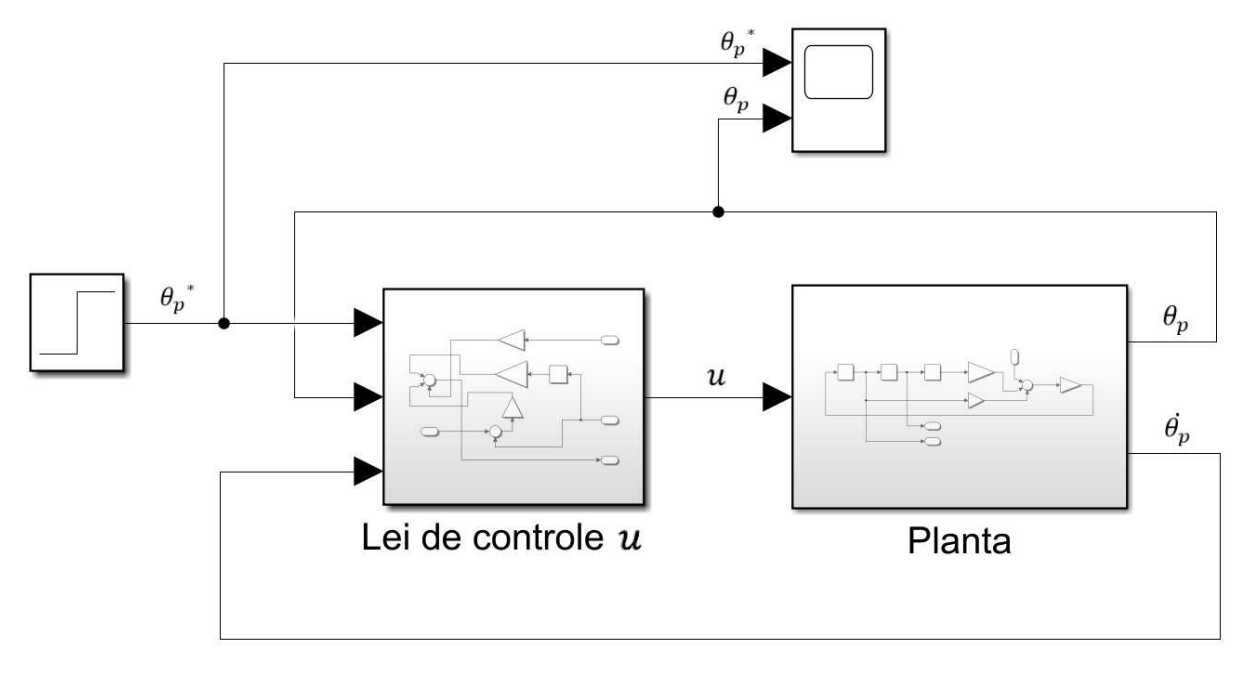

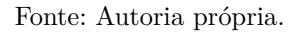

#### 4.2.3 Testes com a entrada do sistema variável

Para validar a lei de controle *u* (4.9), foram realizados dois testes, apresentados em 1 e 2.

- 1. Variação da amplitude do sinal de entrada do sistema (de forma linear) em 1 unidade a cada 6s de simulação.
- 2. Variação da amplitude do sinal de entrada do sistema (de forma não linear) em 1, 2, 4 e 8 unidades, respectivamente, a cada 6s de simulação.

| Parâmetro                        | Valor |
|----------------------------------|-------|
| Tempo de subida [s]              | 2.056 |
| Tempo de pico $(t_p)$ [s]        | 2.741 |
| Valor de pico [rad]              | 1.046 |
| Sobre-sinal $(M)$ [%]            | 4.598 |
| Tempo de acomodação $(t_s)$ [s]  | 4.112 |
| Valor de regime permanente [rad] |       |

Tabela  $7$  – Parâmetros da dinâmica do sistema em malha fechada

Fonte: Autoria própria.

Para realizar os testes indicados em 1 e 2, foi utilizado como base o diagrama apresentado na Figura 19, porém, o sinal de referência  $(\theta_p^*)$  foi modificado. O novo diagrama de blocos para a malha fechada é apresentado em 23 e a geração de um sinal de referência (*θ* ∗ *p* ) variável é realizada pelo diagrama de blocos apresentado na Figura 21. Os códigos utilizados no bloco *MATLAB Function* estão apresentados na Figura 22.

A Figura 24 é o gráfico resultante do teste 1, em que, a linha pontilhada é a entrada do sistema *θ* ∗ *p* , que varia de 1*rad* a 5*rad*, em um passo de 1*rad* a cada 6*s*. Já a Figura 25 é o gráfico resultante do teste 2, em que, a linha pontilhada é a entrada do sistema  $\theta_p^*$ , que em um passo variável de 1*rad*, 2*rad*, 4*rad* e 8*rad* modifica sua amplitude a cada 6*s*.

Nas Tabelas 8 e 9 estão especificados os valores de sobre-sinal e tempo de acomodação de cada teste analisado. Percebe-se que, para o teste 1, os valores de sobre-sinal e de tempo de acomodação são idênticos e, além disso, que estão nos intervalos estabelecidos 4.28 e 4.31, respectivamente. A amplitude semelhante observada nos dados da Tabela 8 ocorre devido a caracteristica linear do teste 1. Por outro lado, nota-se que, para o teste 2, os valores de sobre-sinal e de tempo de acomodação são idênticos apenas para os dois primeiros valores (1*rad* e 2*rad*), entretanto, quando a variação da amplitude do sinal de entrada passa a não ser linear, os valores de sobre-sinal e tempo de acomodação aumentam bastante, de tal forma que a condição estabelecida para o sobre-sinal na Equação 4.28 não é mais atendida.

| Teste 1                                                                                 |     |       |  |
|-----------------------------------------------------------------------------------------|-----|-------|--|
| Amplitude do sinal de entrada, $\theta_p$ [rad] Sobre-sinal (%) Tempo de acomodação (s) |     |       |  |
|                                                                                         | 4.6 | 4.126 |  |
|                                                                                         | 4.7 | 4.128 |  |
|                                                                                         | 4.7 | 4.129 |  |
|                                                                                         | 4.6 | 4.127 |  |
|                                                                                         |     | 4.134 |  |

Tabela 8 – Parâmetros da dinâmica do sistema em malha fechada para o teste 1

 $0.8$ 

 $0.6$ 

 $0.4$ 

 $0.2$ 

 $0.0\,$ 

 $\mathbf 0$ 

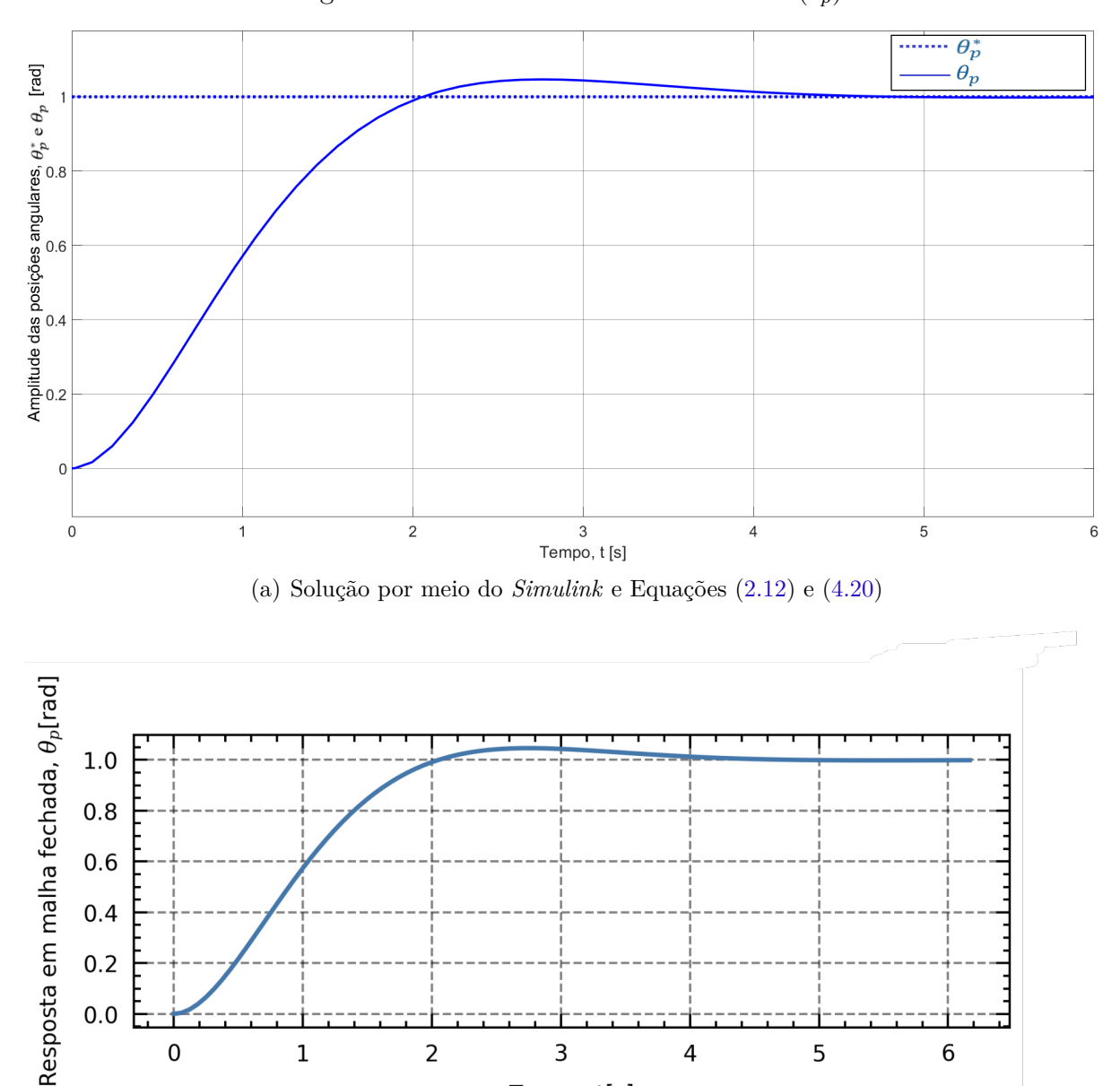

Figura 20 – Saída do sistema controlada  $(\theta_p)$ 

(b) Solução por meio do *Python* e Equação 4.24.

Tempo, t[s]

3

4

5

6

 $\overline{2}$ 

 $\mathbf 1$ 

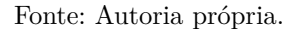

Uma observação importante em relação ao teste 2, é a de que foi escolhido não limitar a amplitude das posições angulares  $\theta_p$  e  $\theta_p^*$  no intervalo de  $[-2\pi, 2\pi]$ . Dessa maneira, uma comparação entre os valores das amplitudes nos intervalos de tempo é mais visual.

No Capítulo a seguir será apresentada a RNL utilizada nesse trabalho, sua estrutura e o treinamentro a qual foi submetida.

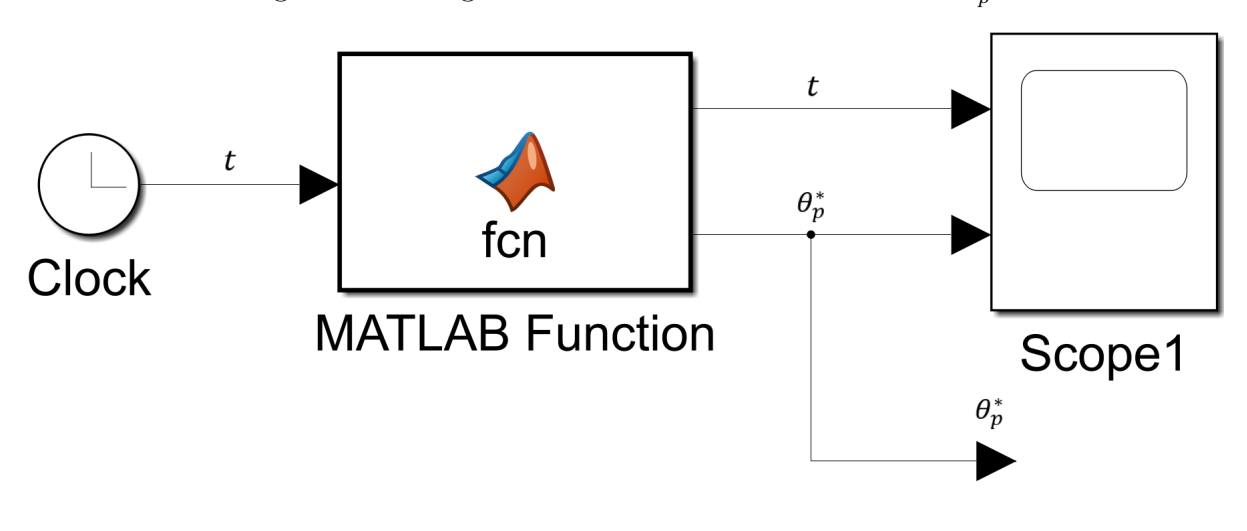

Figura 21 – Diagrama de blocos do sinal de entrada  $\theta_p^*$ .

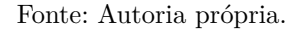

Figura 22 – Códigos utilizados no bloco *MATLAB Function* apresentado na Figura 21

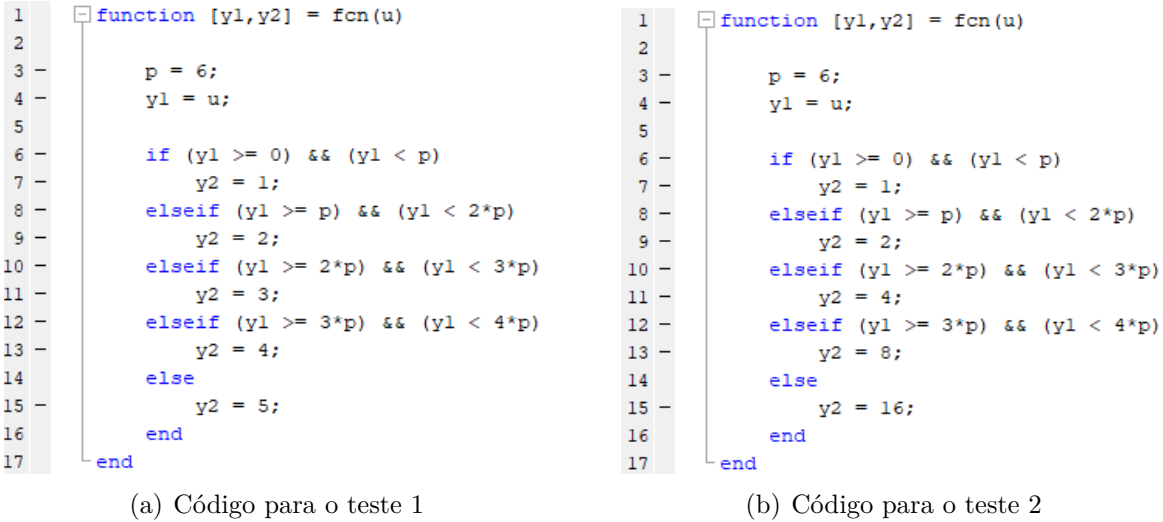

Fonte: Autoria própria.

Tabela 9 – Parâmetros da dinâmica do sistema em malha fechada para o teste 2

| Teste 2                                                                                      |      |       |  |
|----------------------------------------------------------------------------------------------|------|-------|--|
| Amplitude do sinal de entrada, $\theta_n^*$ [rad] Sobre-sinal $(\%)$ Tempo de acomodação (s) |      |       |  |
|                                                                                              | 4.6  | 4.126 |  |
|                                                                                              | 4.7  | 4.128 |  |
|                                                                                              | 9.3  | 4.393 |  |
| 8                                                                                            | 18.6 | 4.565 |  |
| 16                                                                                           | 37   | 4.721 |  |

Figura 23 – Diagrama de blocos do sistema do aeropêndulo em malha fechada para  $\theta_p^*$ variável.

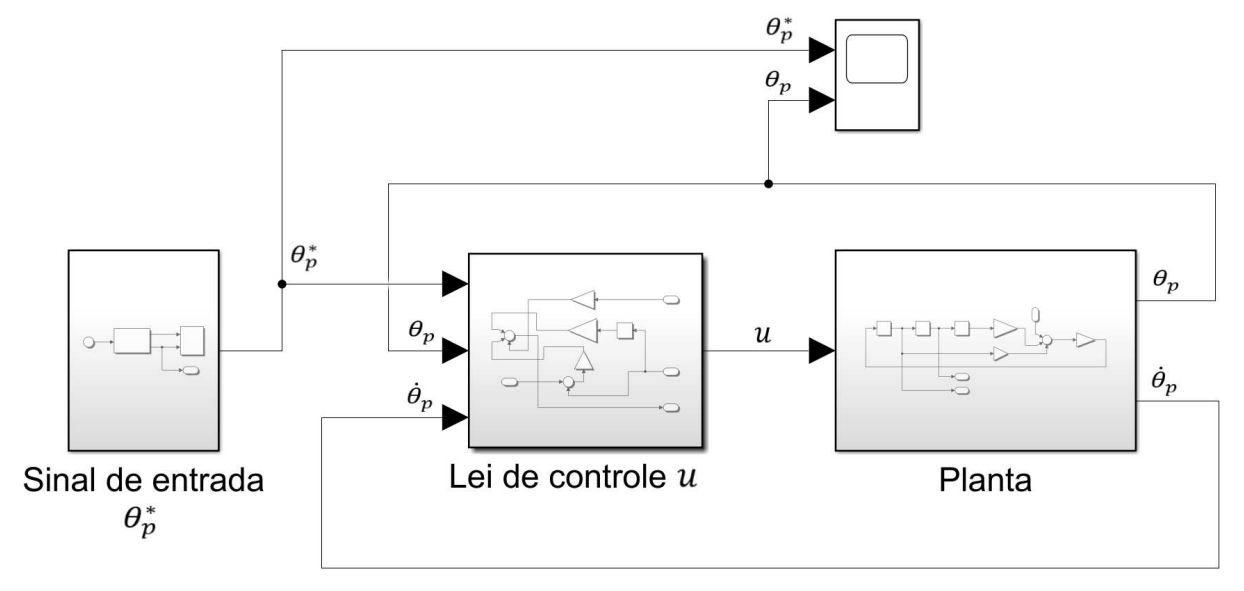

Fonte: Autoria própria.

Figura 24 – Saída controlada do sistema  $(\theta_p)$  e sinal de referência variável  $(\theta_p^*)$  para a configuração do Teste 1.

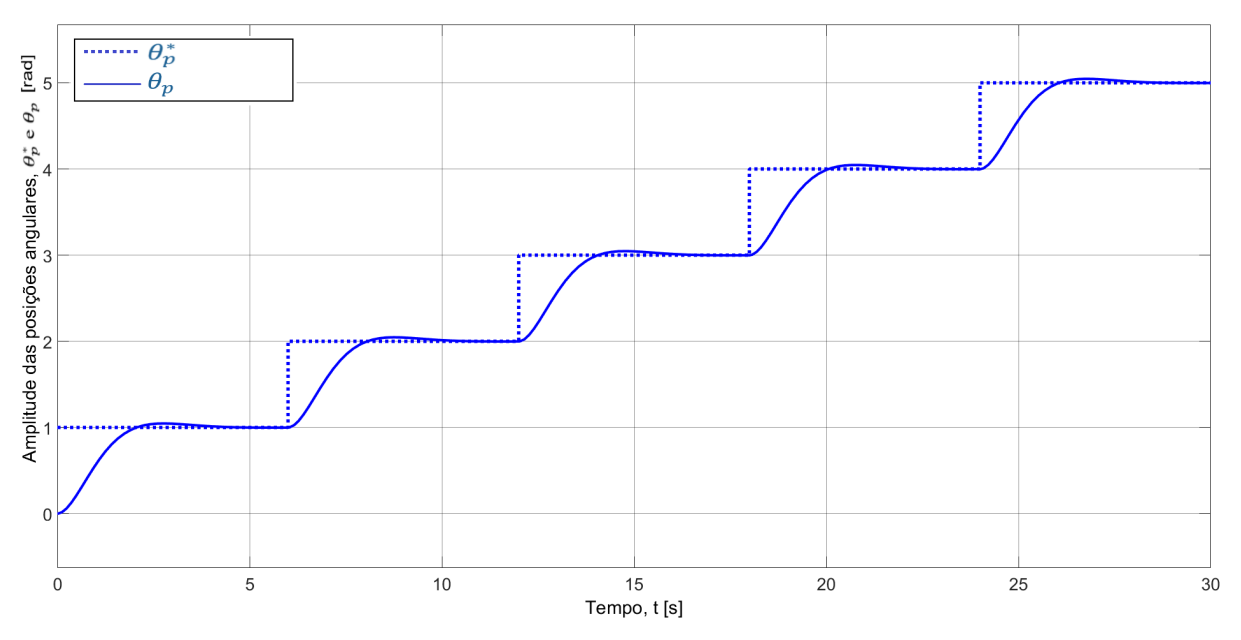

Fonte: Autoria própria.

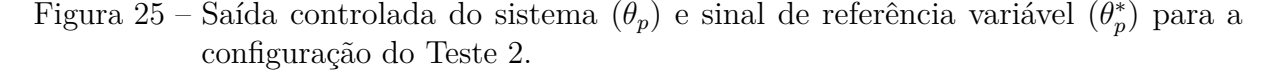

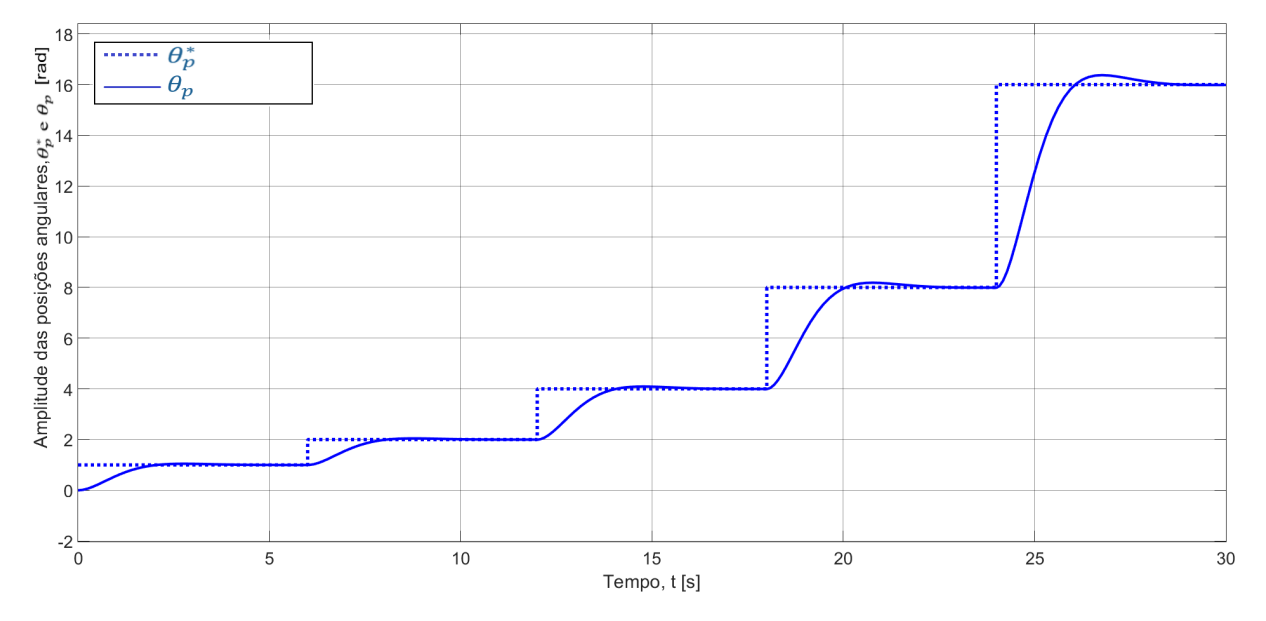

Fonte: Autoria própria.

# 5 Redes Neurais Lagrangianas

Neste Capítulo será apresentada a fundamentação teórica da RNL utilizada nesse trabalho, sua estrutura, e o procedimento de treinamentro.

### 5.1 Introdução às redes neurais

Uma rede neural é um processador maciçamente paralelamente distribuído constituído de unidades de processamento simples, denominadas de neurônios, que têm a propensão natural para armazenar conhecimento experimental e torná-lo disponível para o uso (HAYKIN, 2001). O procedimento utilizado para realizar o processo de aprendizagem é chamado de algoritmo de aprendizagem, cuja função é modificar os pesos associados a cada neurônio da rede de uma forma ordenada para alcançar um objetivo de projeto desejado (HAYKIN, 2001). O diagrama de blocos da Figura 26 mostra o modelo de um neurônio artificial.

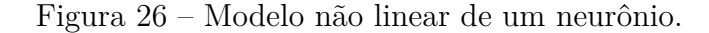

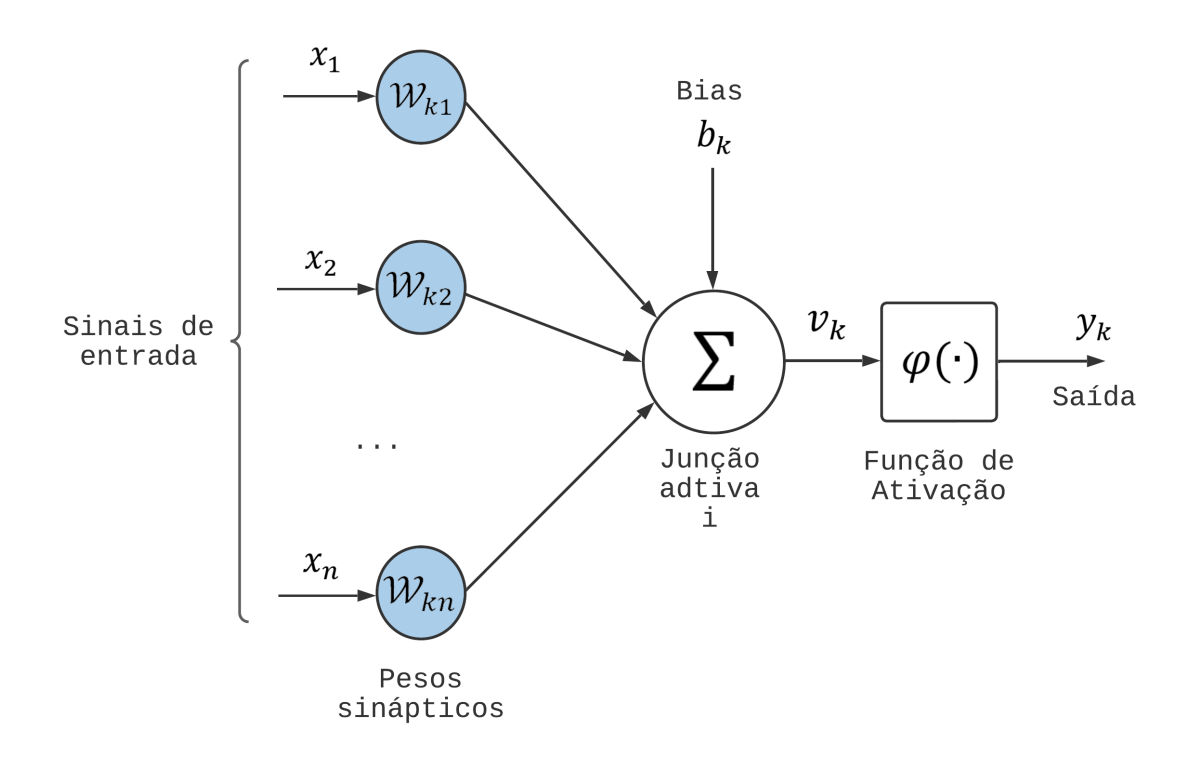

Fonte: Adaptado de (HAYKIN, 2001).

Pode-se descrever de forma matemática, a partir da Figura 26, um neurônio *m*

escrevendo as Equações (5.1) e (5.2) (HAYKIN, 2001):

$$
u_m = \sum_{i=1}^{N} \mathcal{W}_{mi} x_i \tag{5.1}
$$

$$
y_m = \varphi(u_m + b_m) \tag{5.2}
$$

onde *x*1*, x*2*, . . . , x<sup>n</sup>* são os sinais de entrada; W*<sup>k</sup>*1*,* W*<sup>k</sup>*2*, . . . ,* W*kn* são os pesos sinápticos do neurônio *m*; *u<sup>m</sup>* é a saída do combinador linear devido aos sinais de entrada; *b<sup>m</sup>* o bias (viés); *φ*(*.*) é a função de ativação e *y<sup>m</sup>* é o sinal de saída do neurônio. O bias tem o efeito de aumentar ou diminuir a entrada líquida da função de ativação, portanto, seu uso aplica uma transformação afim à saída  $u_m$  do combinador linear, que é descrita pela Equação 5.3.

$$
v_m = u_m + b_m \tag{5.3}
$$

Lutter (LUTTER; RITTER; PETERS, 2019) e (CRANMER et al., 2020) introduziram uma nova classe de redes neurais, as Redes Neurais Lagrangianas (RNLs), por meio das quais é possível aprender Lagrangianos arbitrários, assim, dispensando uma solução analítica para as equações de Euler-Lagrange. A rede neural lagrangiana é treinada para aprender parâmetros a partir das interações com os dados de treino e a partir desses resultados, calcular por meio das equações de Euler-Lagrange (2.32), os valores das variaveis desejadas. Na Figura 27, o diagrama de blocos descreve o modelo dinâmico do sistema utilizando a Rede Neural Lagrangiana para modelar o lagrangiano arbitrário utilizado na Equação (2.32).

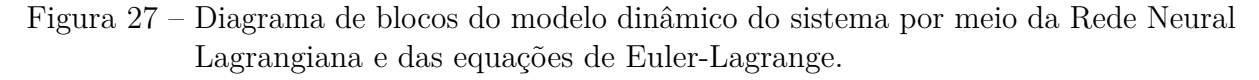

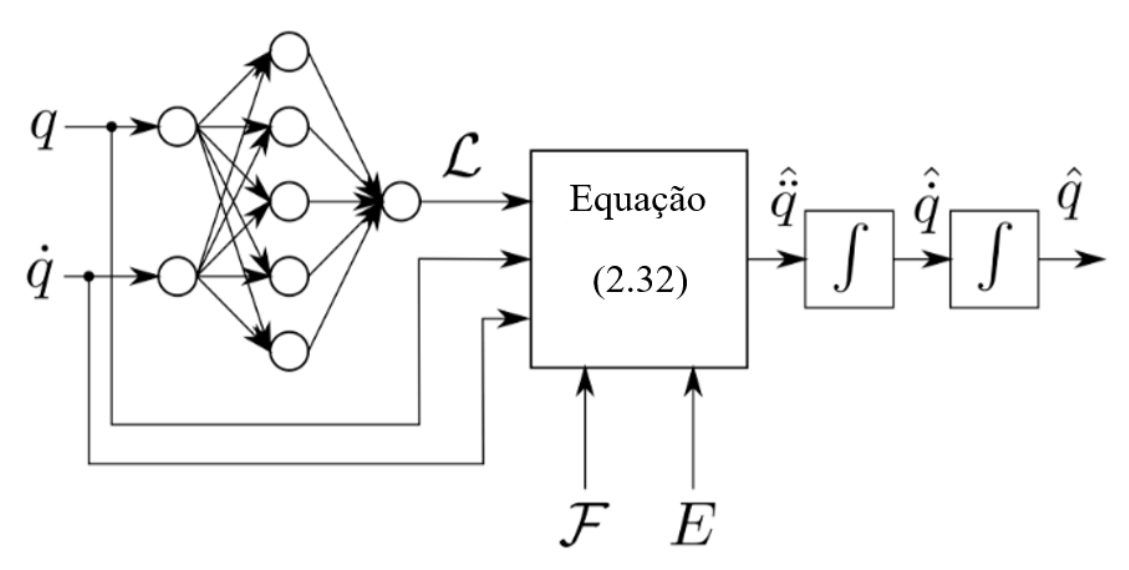

Fonte: Adaptado de (DIAS et al., 2022).

Para implementar a rede neural lagrangiana neste trabalho, foi utilizado como referência o código implementado por Miles Cranmer, Sam Graydanus e Stephan Hoyer  $(2021)^1$ . Os autores propuseram uma rede neural lagrangiana, que aproveita o poder computacional das redes neurais para aprender o Lagrangiano a partir de um conjunto de dados de trajetórias simuladas de sistemas mecânicos. Nesta implementação é utilizado o modelo físico do pêndulo duplo.

A biblioteca *JAX* foi escolhida para o projeto, uma vez que ela fornece uma interface que suporta o processamento de matrizes grandes e multidimensionais. Além disso, o *JAX* possui uma grande coleção de funções matemáticas de alto nível para operar sobre essas matrizes, como é caso do Hessiano  $\left(\nabla_q\nabla_{\dot{q}}^T\mathcal{L}\right)$  e do gradiente  $(\nabla_q\mathcal{L})$ , que são facilmente implementadas pelas funções *jax.hessian()* e *jax.grad()*, respectivamente.

### 5.2 Estrutura da Rede Neural Lagrangiana

Como é visto na Figura 28, a RNL possui 4 camadas.

Figura 28 – Diagrama de blocos da rede neural implementada.

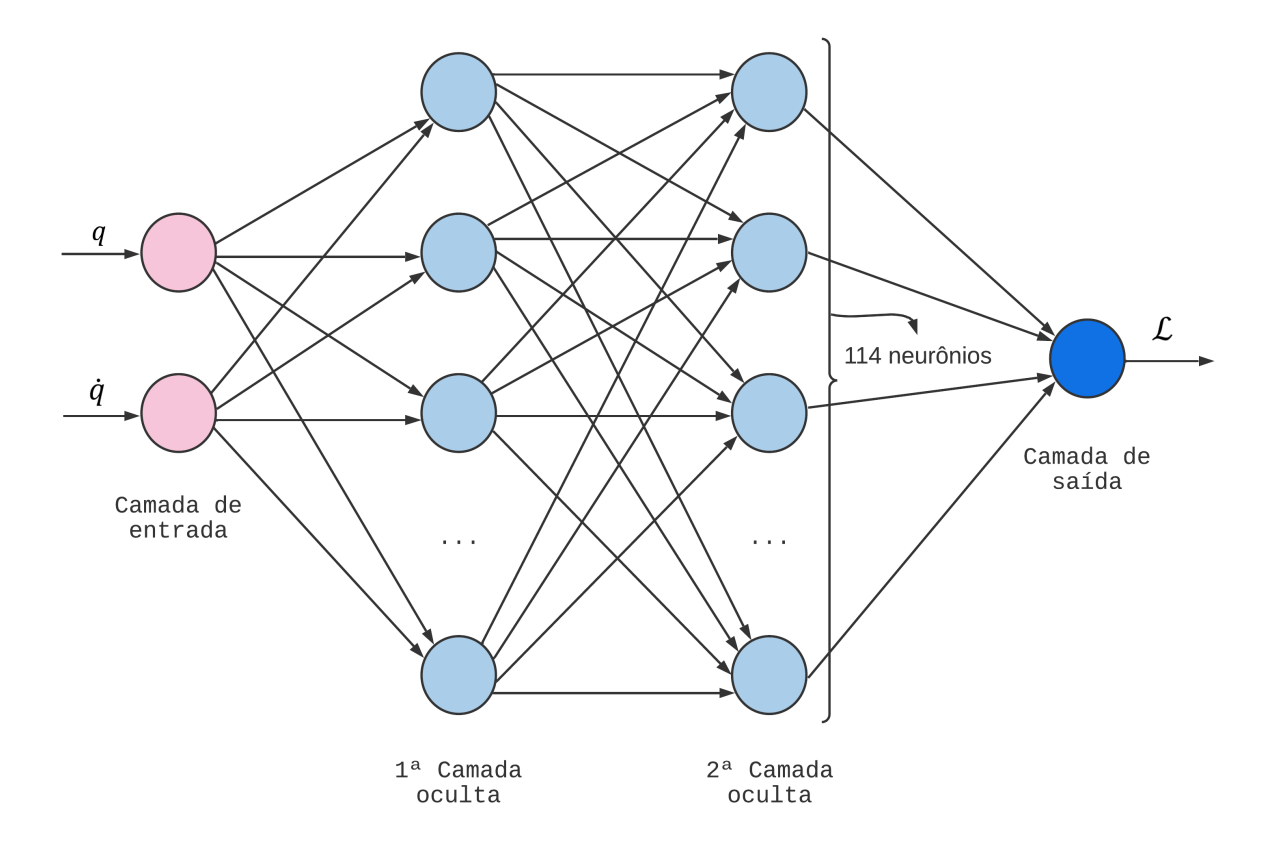

Fonte: Autoria própria.

A primeira camada ou camada de entrada possui dois neurônios, e nela são inseridos os dados das variáveis generalizadas (*q*) e suas respectivas derivadas (*q*̇), por meio dos

<sup>&</sup>lt;sup>1</sup> CRANMER, Miles. **Lagrangian Neural Networks**. Disponível em: <https://github.com/ MilesCranmer/lagrangian\_nns>. Acesso em: 23 Janeiro 2023

quais o algoritmo de treinamento da rede neural treina a RNL. As duas camadas seguintes, chamadas de camadas ocultas, apresentam 114 neurônios cada uma e são responsáveis por realizar cálculos intermediários que auxiliam a rede a determinar os valores finais. A última camada ou camada de saída apresenta apenas um neurônio, que fornece o Lagrangiano arbitrário L aprendido pela RNL. Como mostra a Figura 27, a partir do Lagrangiano, as variáveis *q* , as derivadas *q*̇ , a função de dissipação de Rayleigh F, e o somatório das forças exógenas *E*, calcula-se  $\hat{\tilde{q}}$  por meio de (2.32). Ao integrar o valor de  $\hat{\tilde{q}}$ , encontra-se a  $\hat{q}$ , que integrado resulta em  $\hat{q}$ .

Os neurônios tem a mesma configuração da Figura 26 e seus pesos são inicializados de forma randomizada. Cada camada apresenta uma função de ativação específica. Para encontrar a melhor função de ativação para a RNL, (CRANMER et al., 2020) realizaram testes com diversas funções de ativação (*sigmoid, tanh, ReLU<sup>2</sup>, ReLU<sup>3</sup>, softplus*) e a função de ativação softplus obteve o melhor desempenho e foi aplicada na RNL.

### 5.3 Treinamento da Rede Neural Lagrangiana

Uma rede neural aprende acerca do seu ambiente por meio de um processo interativo de ajustes aplicados aos seus pesos sinápticos e níveis de bias (HAYKIN, 2001). Idealmente, a rede se torna mais instruída sobre o seu sistema após cada iteração do processo de aprendizagem. Nesse trabalho, o algoritmo de aprendizagem utilizado para maximizar o desempenho da rede neural foi o da correção de erro.

Ao utilizar essa metodologia, o sinal de erro  $e_k(n)$  definido na Equação (5.4) associado a um neurônio *k* como o da Figura 26, aciona um mecanismo de controle que ajusta os parâmetros do neurônio com o objetivo de minimizar a função de perda associada ao neurônio, apresentada na Equação (5.5). Dessa maneira, a cada iteração, o sinal de saida *yk*(*n*) se aproxima de uma resposta desejada *dk*(*n*).

$$
e_k(n) = d_k(n) - y_k(n)
$$
\n(5.4)

$$
\mathcal{E}(n) = \frac{1}{2}e_k^2(n) \tag{5.5}
$$

Na rede neural lagrangiana do trabalho, as funções de perda são utilizadas para medir o quanto uma rede neural se aproximou ou se afastou do valor real durante o treino. A função de perda E*<sup>N</sup>* apresentada na Equação 5.6 é utilizada e computa a média quadrática da diferença entre os dados experimentais  $q(t_k)$  e  $\dot{q}(t_k)$  e seus respectivos valores previstos  $\hat{q}(t_k)$ e $\hat{\dot{q}}(t_k)$ pela RNL, onde os instantes de amostragem são $t_k = kh, k = 1,2,...,N$ e $h$ é o intervalo de amostragem.

$$
\mathcal{E}_N = \frac{1}{2N} \sum_{k=1}^N \left[ (q(t_k) - \hat{q}(t_k))^2 + (\dot{q}(t_k) - \hat{q}(t_k))^2 \right] \tag{5.6}
$$

Além da função de perda, foram utilizados os otimizadores que ajudam a minimizar os erros mais rapidamente. Neste trabalho, utilizou-se o otimizador Adam para o treinamento da RNL.

O procedimento de treinamento da RNL consiste em, inicialmente, inserir como entrada os dados de *q* e *q*̇, a partir dos quais a rede calcula um Lagrangiano arbitrário. Em seguida, são utilizadas as equações de Euler-Lagrange (2.32) para estimar os valores de  $\ddot{q}$  do sistema a partir do Lagrangiano aprendido. Em posse desses valores, é computada a média quadrática da diferença entre os valores de *q* e *q*̇ gerados analiticamente pelas equações diferenciais e os previstos pela RNL. Com base nesse erro médio quadrático, são recalculados os parâmetros da rede para a próxima iteração. Os ajustes dos pesos dos neurônios continuam até o erro médio quadrático e os pesos convergirem para um valores constantes.

Para inicializar o processo de treinamento da RNL, 2.100 dados de treino (previstos) no formato (*q*,*q*̇) foram gerados por meio das equações diferenciais (2.2), (2.9) e (2.12) e foram utilizados para calcular o erro médio quadrático em relação aos dados previstos.

Com base no processo de treinamento da RNL, a grande aplicabilidade da utilização da RNL é o fato de que, para treiná-la, é condição suficiente possuir os dados de  $q e \dot{q}$ do sistema. Ou seja, não é necessário um modelo analítico para o sistema, muito menos representá-lo em coordenadas canônicas. Além dessa vantagem, para calcular a trajetória do sistema, diferentemente dos modelos análiticos, não é necessário estimar parâmetros físicos, tais como as constantes de atrito viscoso.

Pela limitação do tempo para realização deste trabalho, não foi possível realizar o treinamento com sucesso da RNL. No próximo Capítulo serão apresentadas as conclusões do trabalho.

# 6 Conclusão

Neste trabalho de conclusão de curso, verificou-se: *(i)* a equivalência entre a soluções analíticas das equações de Euler-Lagrange e a diferenciação automática do Lagrangiano; e (*ii*) a viabilidade da determinação de uma lei de controle por meio da mecânica Lagrangiana, especificamente, por meio do conceito de *Energy Shaping*.

O principal desafio encontrado no desenvolvimento deste trabalho foi a utilização da biblioteca *JAX*, principalmente pela impossibilidade de visualizar os valores dos objetos JAX, o que atrapalhou bastante o processo de depurar o código base. Outra adversidade encontrada foi o grande aninhamento das funções do código de (CRANMER et al., 2020), tornando o mesmo mais engessado e dificultando as alterações. Além disso, diversas funções tiveram que ser criadas e acrescentadas ao código, como é o caso das funções *diss\_rayleigh()* e *external\_forces()* que calculam a função de dissipação de Rayleigh e as forças externas para cada equação de Euler-Lagrange, respectivamente.

A partir das evoluções obtidas neste trabalho, trabalhos futuros devem ser considerados. Primeiramente, seria benéfico realizar experimentos físicos para obtenção de dados de treino e teste reais, ou seja, que não fossem gerados analiticamente pela segunda lei de Newton. Isto validaria a utilização da RNL para cenários reais. Além disso, projetar o controlador pela técnica do *energy shaping* considerando todas as dinâmicas envolvidas no motor. Outro possível apri- moramento seria descobrir, por meio da RNL, dinâmicas desconhecidas e não modeladas para o sistema do aeropêndulo.

Durante o desenvolvimento deste trabalho de conclusão de curso, foram utilizados conhecimentos de diversas disciplinas da graduação, como Cálculo Diferencial e Integral I, II e III, Mecânica Geral I e II, Análise de Sinais e Sistemas, e Controle Analógico. Como também,a elaboração deste trabalho também permitiu a aprendizagem de conhecimentos complementares à formação curricular, como conhecimentos da ferramenta para modelagem *Simulink*, e a linguagem de programação *Python* com o enfoque em *Machine Learning* e *Deep Learning*.

# Referências

ALEXANDER, C. K.; SADIKU, M. N.; SADIKU, M. *Fundamentals of electric circuits*. [S.l.]: McGraw-Hill Higher Education Boston, 2007. Citado na página 26.

BLOCH, A. M.; LEONARD, N. E.; MARSDEN, J. E. Controlled lagrangians and the stabilization of mechanical systems. i. the first matching theorem. *IEEE Transactions on automatic control*, IEEE, v. 45, n. 12, p. 2253–2270, 2000. Citado na página 39.

CORKE, P. I.; KHATIB, O. *Robotics, vision and control: fundamental algorithms in MATLAB,Second Edition*. [S.l.]: Springer, 2017. v. 2. 115 p. Citado 2 vezes nas páginas 20 e 22.

CRANMER, M. D. et al. Lagrangian neural networks. *CoRR*, abs/2003.04630, 2020. Disponível em:  $\langle \text{https://doi.org/10.48550/arXiv.2003.04630}\rangle$ . Citado 4 vezes nas páginas 14, 53, 55 e 57.

DIAS, S. A. et al. Previsão da trajetória de um sistema massa-mola-amortecedor não-linear por meio de redes neurais lagrangianas. 2022. Acesso em: 02 nov. 2022. Disponível em:  $\langle \text{https://www.drophox.com/s/mv225hkglvnwrco/SaraCBA2022.pdf?dl=0>$ . Citado 2 vezes nas páginas 13 e 53.

ENIKOV, E. T.; CAMPA, G. Mechatronic aeropendulum: demonstration of linear and nonlinear feedback control principles with matlab/simulink real-time windows target. *IEEE transactions on education*, IEEE, v. 55, n. 4, p. 538–545, 2012. Citado na página 18.

FRANKLIN, G. F.; POWELL, J. D.; EMAMI-NAEINI, A. *Sistemas de controle para engenharia*. [S.l.]: Bookman Editora, 2013. Citado 2 vezes nas páginas 43 e 44.

GOLDSTEIN, H.; POOLE, C.; SAFKO, J. *Classical mechanics*. [S.l.]: American Association of Physics Teachers, 2002. Citado 3 vezes nas páginas 24, 25 e 26.

HAYKIN, S. *Redes neurais: princípios e prática*. [S.l.]: Bookman Editora, 2001. Citado 3 vezes nas páginas 52, 53 e 55.

KIZMAZ, H.; AKSOY, S.; MUHURCU, A. Sliding mode control of suspended pendulum. *Proceedings - International Symposium: Modern Electric Power Systems, MEPS'10*, p. 1 – 6, 10 2010. Citado na página 16.

LAGRANGE, J. L. *Mécanique analytique*. [S.l.]: Mallet-Bachelier, 1853. v. 1. Citado na página 23.

LEMOS, N. A. *Mecânica Analítica*. [S.l.]: Editora Livraria da Física, 2007. v. 2ª edição. Citado na página 22.

LUCENA, E. R. *Modelagem e Projeto de Controladores para Aeropêndulo com Desenvolvimento de Interface Gráfica Didática.* [S.l.], 2021. Acesso em: 21 out. 2022. Disponível em:  $\langle$ https://www.dropbox.com/s/opelzr055jo13yg/TCC\_ERL.pdf?dl=0>. Citado 7 vezes nas páginas 12, 13, 17, 18, 19, 20 e 21.

LUCENA, E. R.; LUIZ, S. O. D.; LIMA, A. M. N. Modeling, parameter estimation, and control of an aero-pendulum. In: *Anais do SBAI<sup>6</sup>2021*. [S.l.]: SBA, 2021. Citado na página 13.

LUTTER, M.; RITTER, C.; PETERS, J. Deep lagrangian networks: Using physics as model prior for deep learning. *arXiv preprint arXiv:1907.04490*, 2019. Citado na página 53.

OLIVEIRA, A. D. B. *Feedback control of an aeropendulum based on a datadriven dynamic model*. [S.l.], 2022. Acesso em: 21 out. 2022. Disponível em: <https://www.dropbox.com/s/21z1rbagk5aduaz/PDMADBOliveira.pdf?dl=0>. Citado 5 vezes nas páginas 12, 13, 17, 18 e 19.

SERWAY, R. A. Physics: For scientist and engineers with modern physics. *Saunders*, p. 468–475, 264–265, 10 1990. Citado na página 16.

SILVA, Y. L. M. *Projeto, construção e controle de um aeropêndulo*. [S.l.], 2018. Citado 2 vezes nas páginas 12 e 18.

TAYLOR, J. R. *Classical mechanics*. [S.l.]: University Science Books, 2005. 237-291 p. Citado 2 vezes nas páginas 21 e 27.

ZHONG, Y. D.; LEONARD, N. Unsupervised learning of lagrangian dynamics from images for prediction and control. *Advances in Neural Information Processing Systems*, v. 33, p. 10741–10752, 2020. Citado na página 39.